### **Tips for accessible and inclusive design practices**

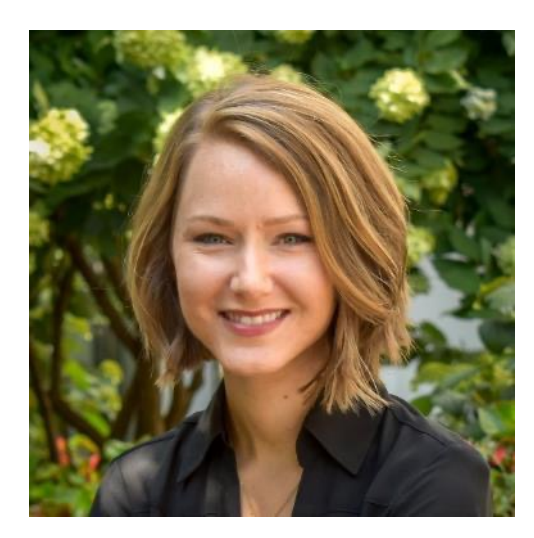

**Kelsey Anbuhl, PhD**  Postdoctoral Fellow, New York University

 $A_{\rm C}$  are  $A_{\rm C}$  in the communication  $M_{\rm C}$  and  $M_{\rm C}$  are  $12$ 

**Presented as part of the ARO Science Communication Workshop**

(along with Dr. Matt Winn) January 2022

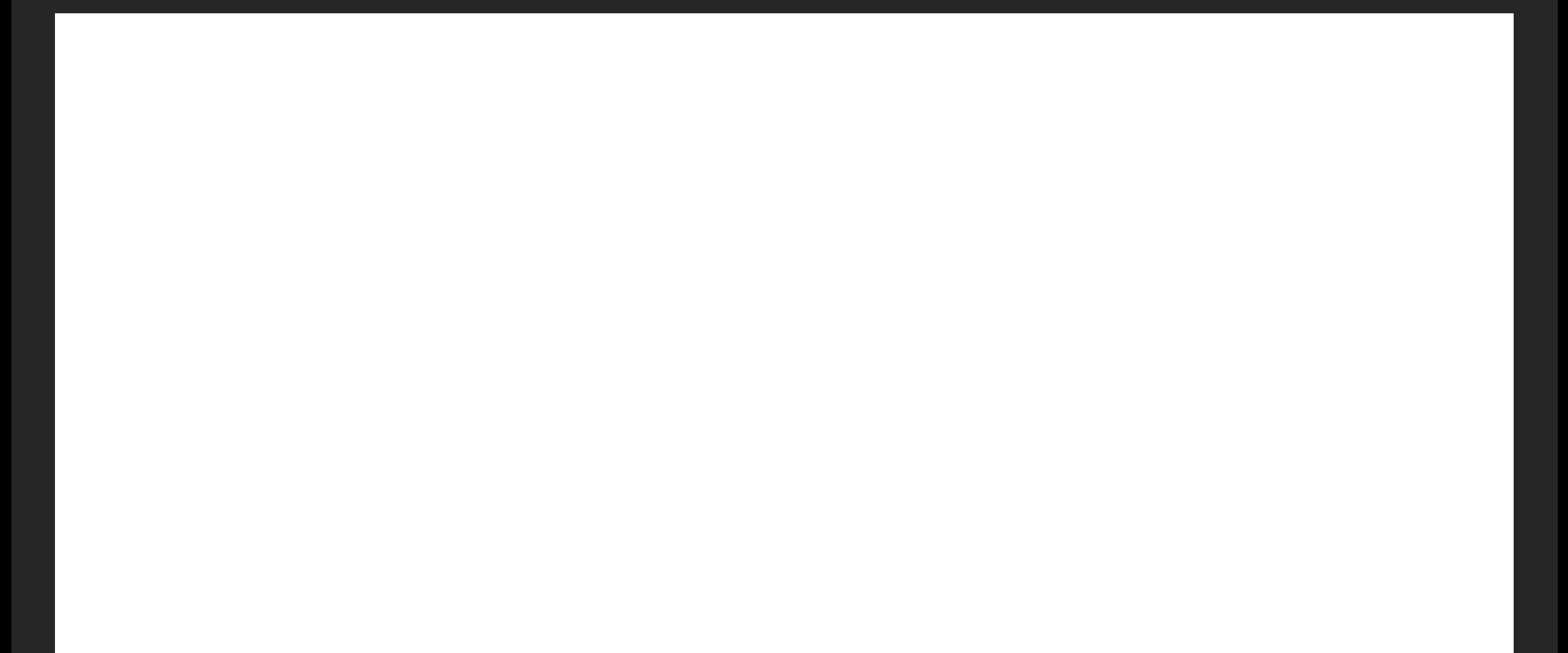

#### Disability is a spectrum of experiences!

#### Disability is a spectrum of experiences!

Good science communication =

Making sure your **audience** understands the message

#### Disability is a spectrum of experiences!

Good science communication =

Making sure your **audience** understands the message

... That includes everyone<sup>©</sup>

### **Tips for accessible and inclusive designal**

#### **Great online resources:**

- https://www.betterment.com/design/accessible-data-visualizati
- https://towardsdatascience.com/an-incomplete-guide-to-acces
- http://www.inclusivedesigntoolkit.com/UCvision/vision.html#no

#### **Tools:**

- Check your color palettes: https://coolors.co
- Color blindness simulator: http://www.color-blindness.com/cobl

#### **ARO Accessibility committee:**

**Brad Buran**, Ray Goldsworthy, Lina Reiss, Shaum Bhagat, John Briga Erin O'Neill, Brandon Paul, Moaz Sinan, Viral Tejani, Jun Yang, Maris

### **Tips for accessible and inclusive designal**

#### **Great online resources:**

**Tools:** 

- 
- 
- 

### *We will share these resources after the workshop!*

- Check your color palettes: https://coolors.co
- Color blindness simulator: http://www.color-blindness.com/cobl

#### **ARO Accessibility committee:**

**- Brad Buran**, Ray Goldsworthy, Lina Reiss, Shaum Bhagat, John Briga

Tips for **accessible** and **inclusive** design practices

Focus on strategies that will be helpful for those with **hearing** and/or **vision difficulties**

Tips for **accessible** and **inclusive** design practices

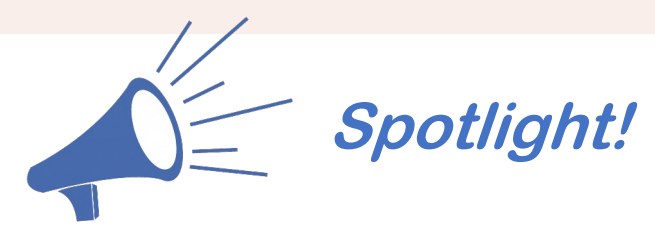

Focus on strategies that will be helpful for those with **hearing** and/or **vision difficulties**

#### Tips for **accessible** and **inclusive** design practices

Focus on strategies that will be helpful for those with **hearing** and/or **vision difficulties**

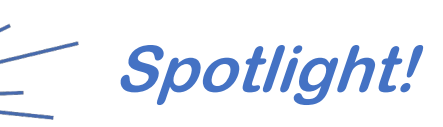

#### **Supporting Equity and Inclusion of Deaf and Hard-of-Hearing Individuals** in Professional Organizations

Julia Jones Huyck<sup>1\*†</sup>, Kelsey L. Anbuhl<sup>2†</sup>, Brad N. Buran<sup>3†</sup>, Henry J. Adler<sup>4</sup>, Samuel R. Atcherson<sup>5</sup>, Ozan Cakmak<sup>6</sup>, Robert T. Dwyer<sup>7</sup>, Morgan Eddolls<sup>3</sup>, Fadhel El May<sup>8</sup>, Juergen-Theodor Fraenzer<sup>9</sup>, Rebekah Funkhouser<sup>10</sup>, Mathilde Gagliardini<sup>11</sup>, Frederick J. Gallun<sup>3</sup>, Raymond L. Goldsworthy<sup>12</sup>, Samir Gouin<sup>13</sup>, Joseph Heng<sup>14</sup>, Ariel Edward Hight<sup>15</sup>, Zina Jawadi<sup>16</sup>, Damir Kovacic<sup>17</sup>, Rachit Kumar<sup>18</sup>, Santosh Kumar<sup>19</sup>, Stacey R. Lim<sup>20</sup>, Chengeng Mo<sup>21</sup>, Lisa S. Nolan<sup>22</sup>, Alexandra Parbery-Clark<sup>23</sup>, Dominic V. Pisano<sup>24</sup>, Valluri R. Rao<sup>25</sup>, Robert M. Raphael<sup>26</sup>, Lina A. J. Reiss<sup>3</sup>, Nathaniel J. Spencer<sup>27</sup>, Stephen J. Tang<sup>28</sup>, Viral D. Tejani<sup>29,30</sup>, Emma D. Tran<sup>31</sup>, Mikaeel Valli<sup>32</sup>, Greg D. Watkins<sup>33</sup>, Rachel V. Wayne<sup>34</sup>, Lindsey R. Wheeler<sup>7</sup>, Stephanie L. White<sup>35</sup>, Victor Wong<sup>36</sup>, M. Caroline Yuk<sup>37</sup>, J. Tilak Ratnanather<sup>38‡</sup> and Peter S. Stevger<sup>39‡</sup>

Tips for **accessible** and **inclusive** design practices

### What does it mean to be **accessible?** *Having access to information*

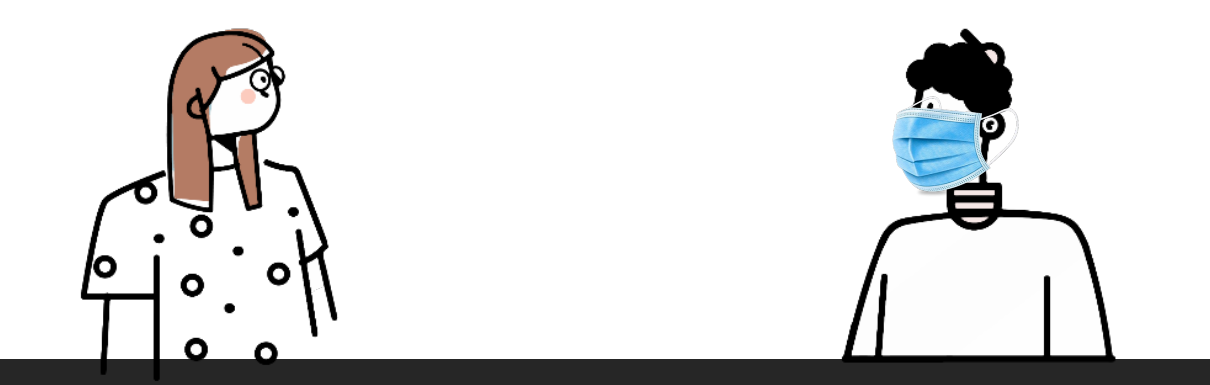

Tips for **accessible** and **inclusive** design practices

#### What does it mean to be **accessible?**

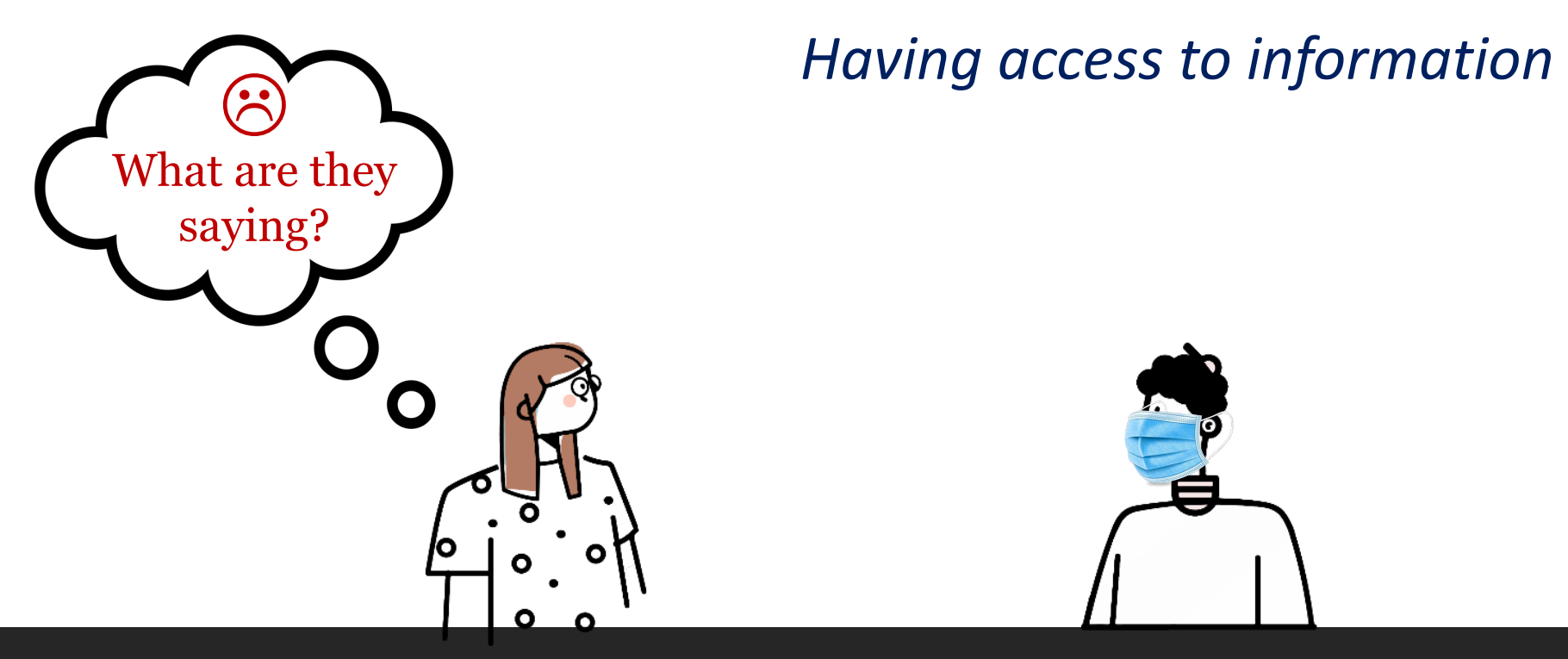

Tips for **accessible** and **inclusive** design practices

#### What does it mean to be **accessible?**

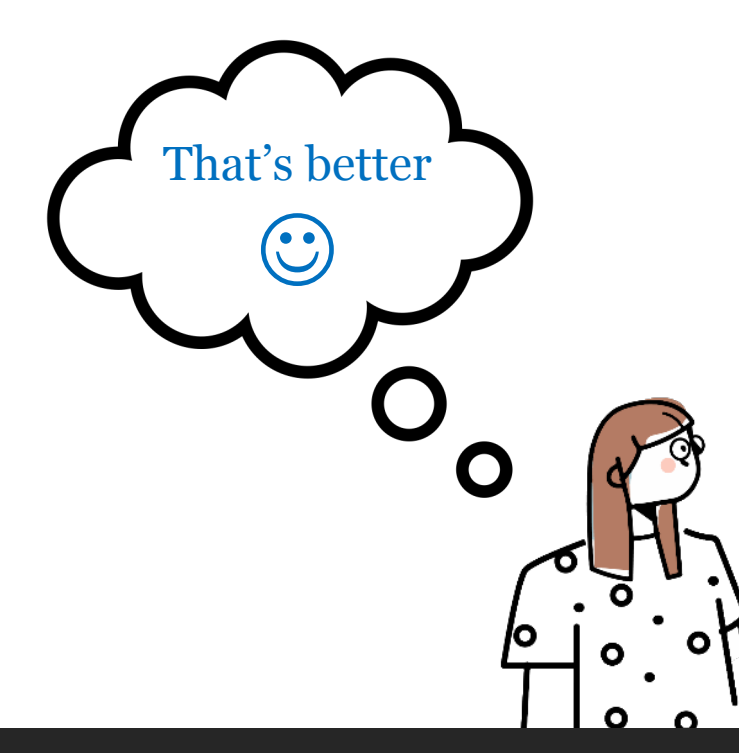

*Having access to information*

...I'm studying how hair cells develop....

Tips for **accessible** and **inclusive** design practices

What does it mean to be **inclusive?**

#### Tips for **accessible** and **inclusive** design practices

#### What does it mean to be **inclusive?**

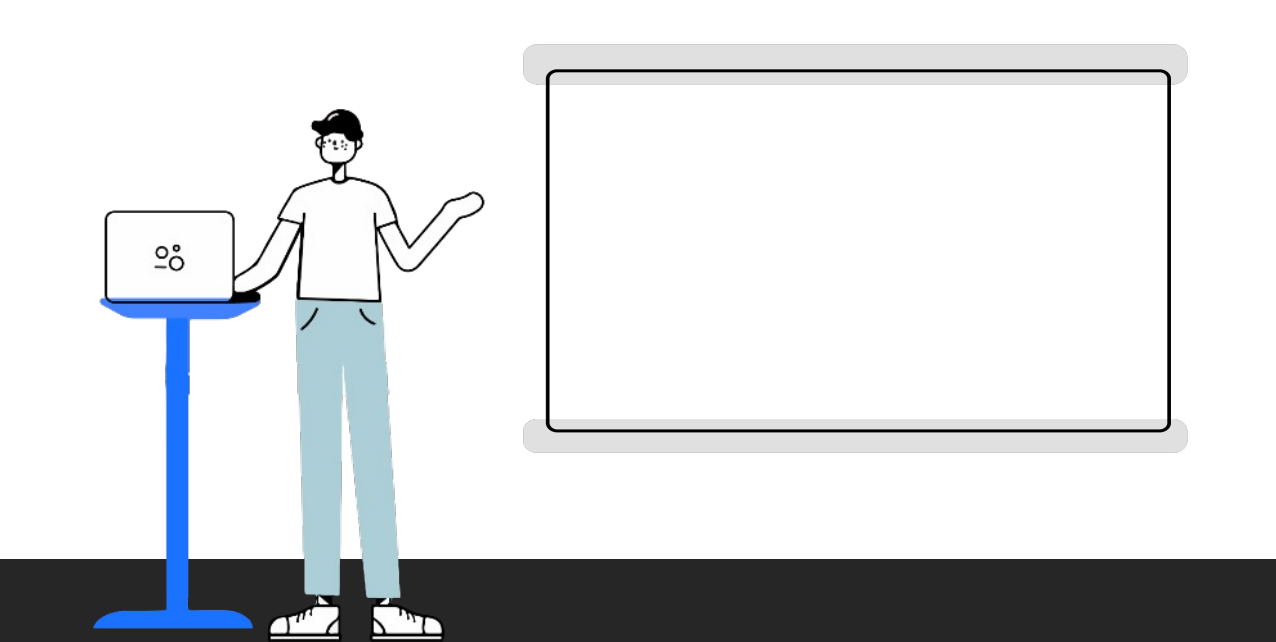

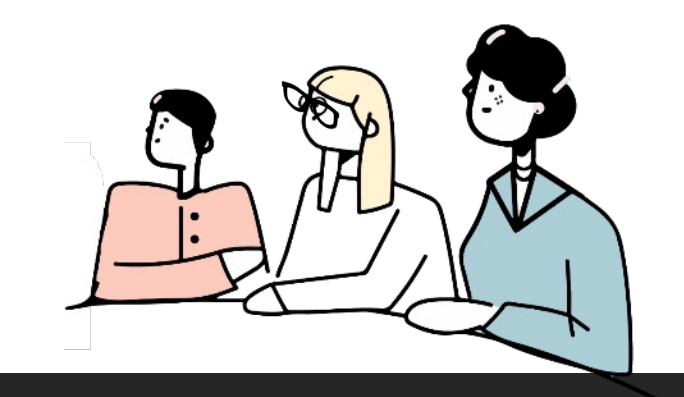

Tips for **accessible** and **inclusive** design practices

#### What does it mean to be **inclusive?**

*Making intentional design choices that make it easier to understand*

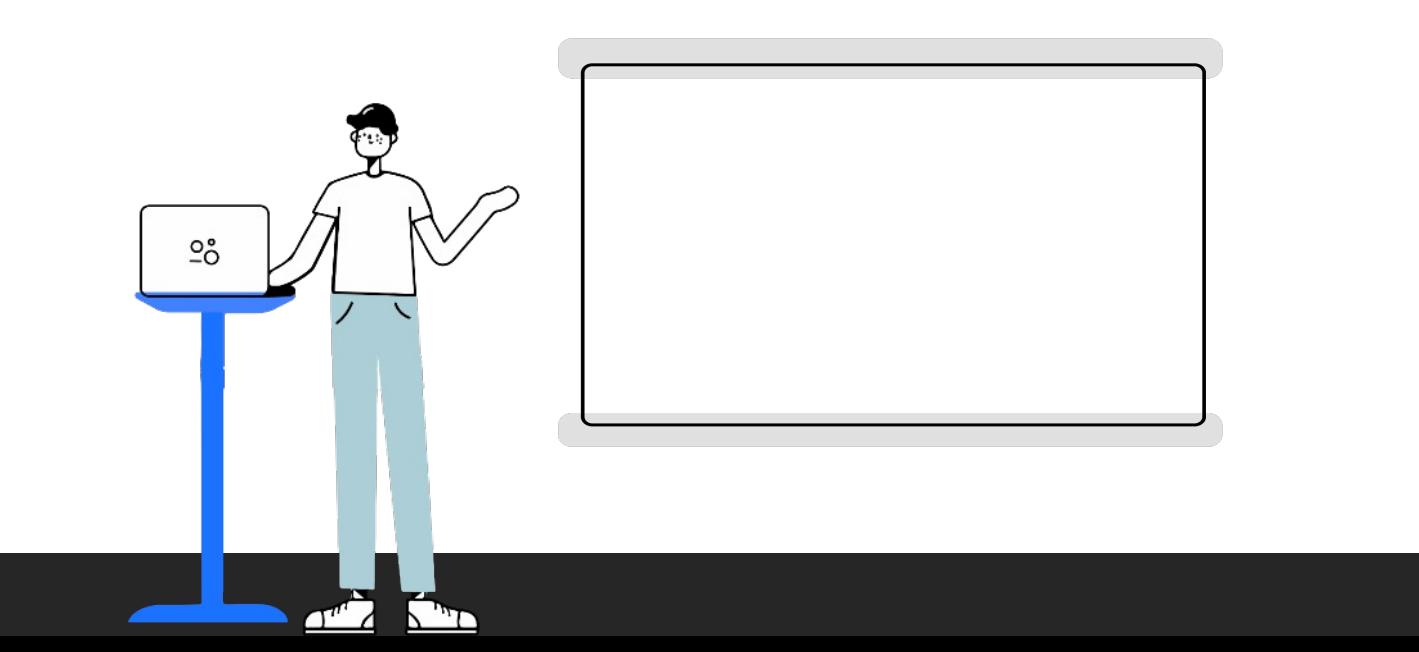

Tips for **accessible** and **inclusive** design practices

#### What does it mean to be **inclusive?**

*Making intentional design choices that make it easier to understand*

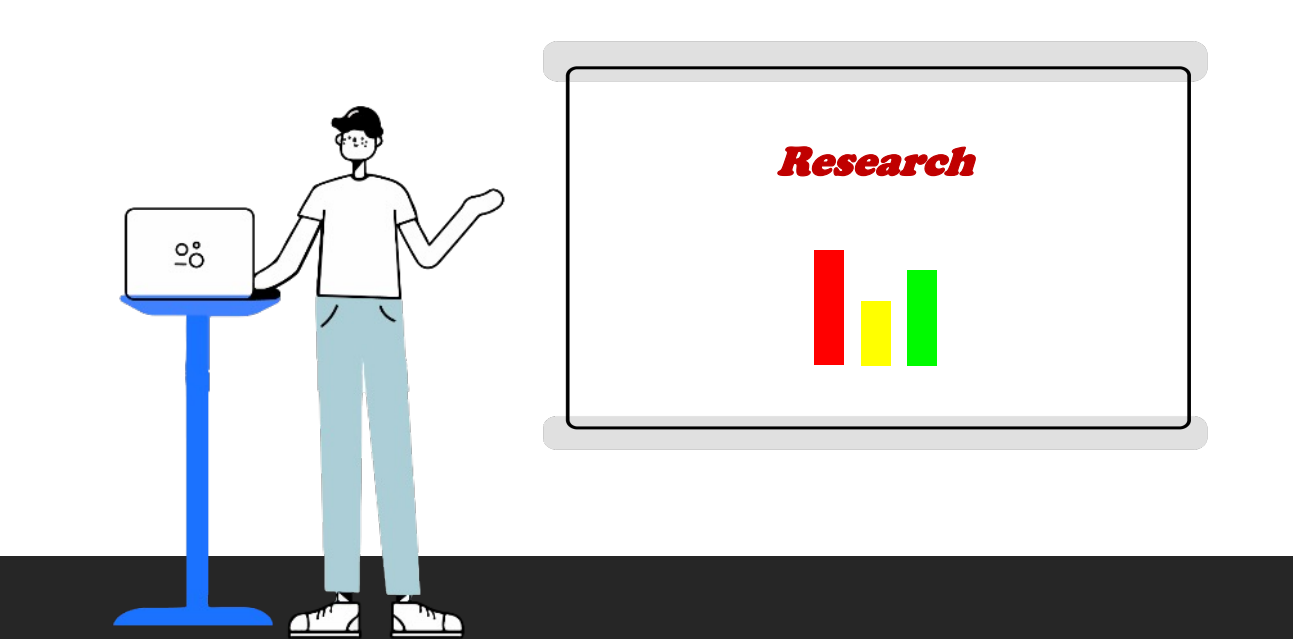

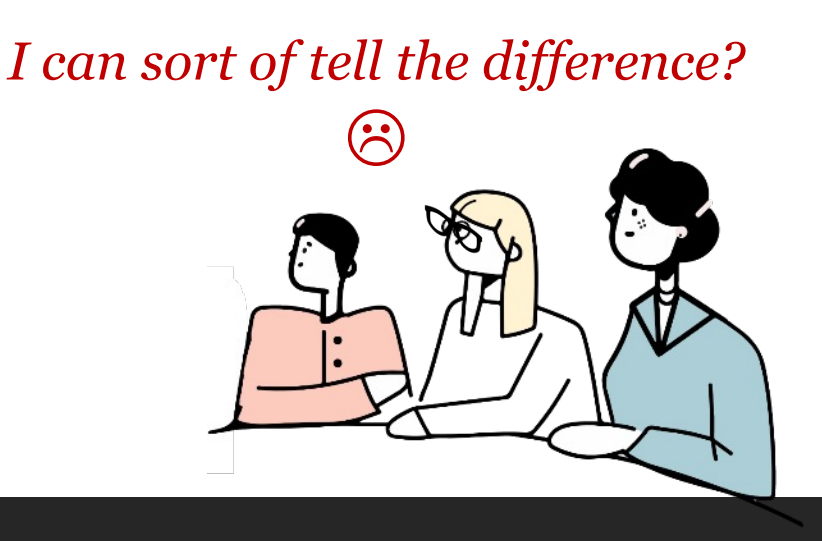

Tips for **accessible** and **inclusive** design practices

#### What does it mean to be **inclusive?**

*Making intentional design choices that make it easier to understand*

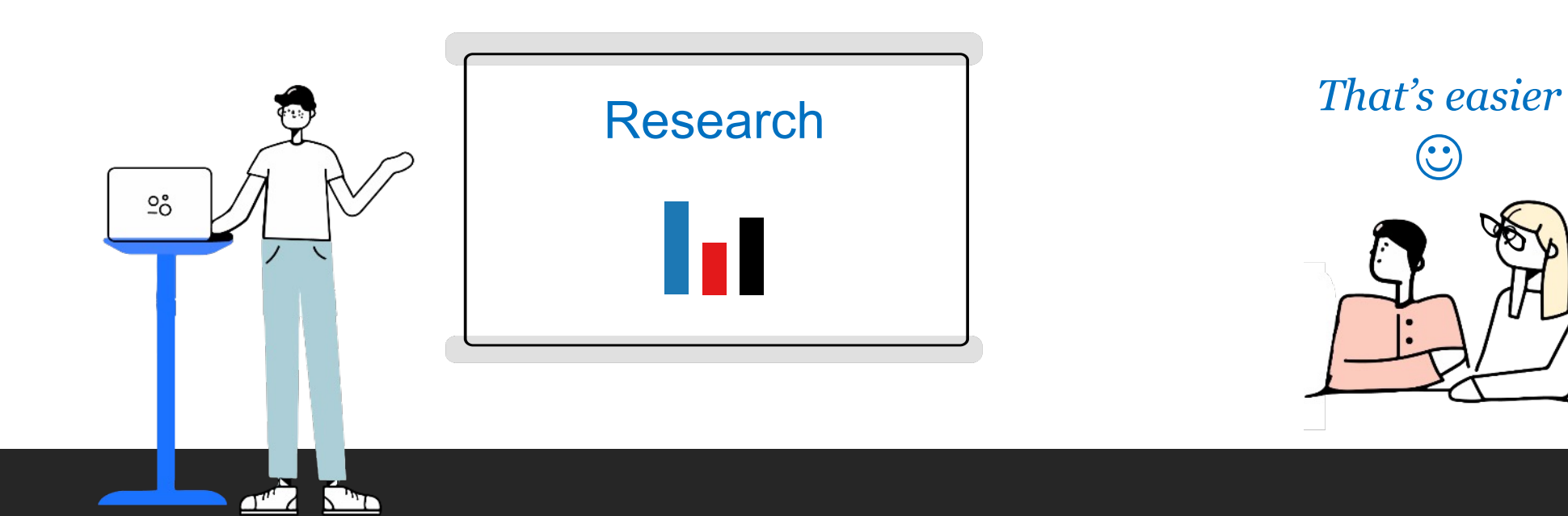

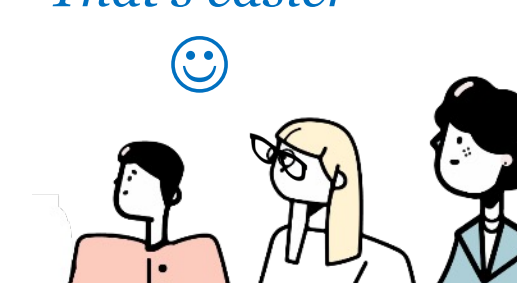

#### Tip 1: **Be redundant** in how you present information

### Tip 1: **Be redundant** in how you present information

For example:

*"I presented 4 or 12 Hz amplitude modulation (AM)..."*

On poster/slide, you put:

4 or 12 Hz AM

#### Tip 1: **Be redundant** in how you present information

For example:

*"I presented 4 or 12 Hz amplitude modulation (AM)..."*

Better: **Visualize audio stimuli**  On poster/slide, you put:

4 or 12 Hz AM

### Tip 1: **Be redundant** in how you present information

For example:

*"I presented 4 or 12 Hz amplitude modulation (AM)..."*

Better: **Visualize audio stimuli** 

4 Hz AM 12 Hz AM *or* $\bullet$  $\blacktriangleleft$  i)

#### Tip 1: **Be redundant** in how you present information

#### Better: **Visualize audio stimuli**

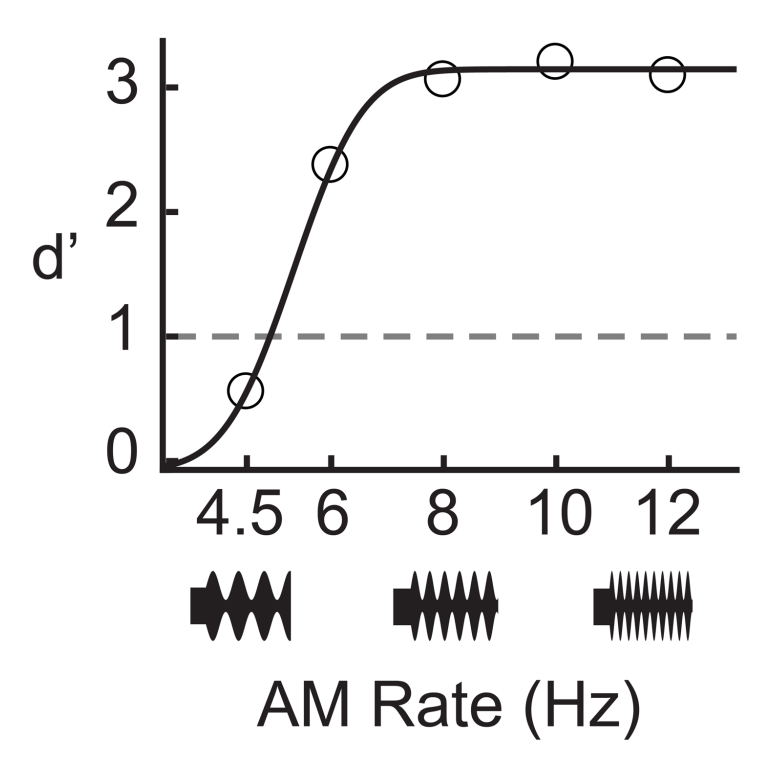

Tip 1: **Be redundant** in how you present information

Tip 1: **Be redundant** in how you present information

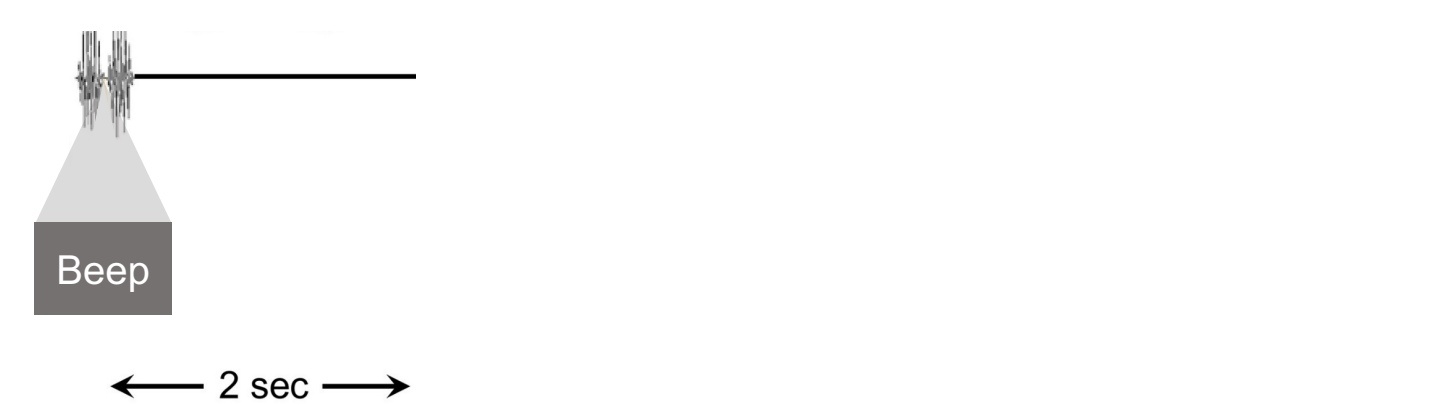

Tip 1: **Be redundant** in how you present information

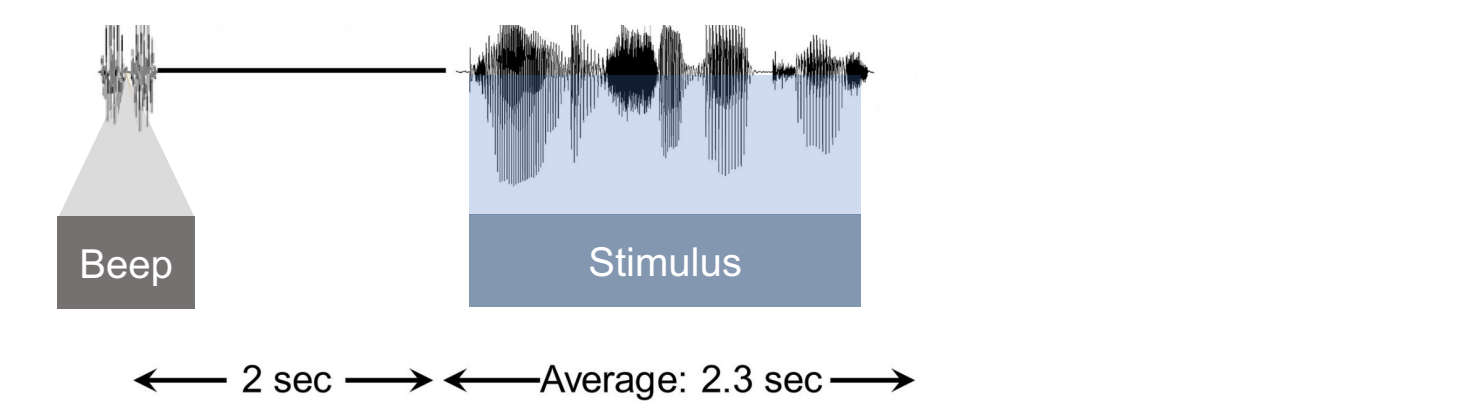

Tip 1: **Be redundant** in how you present information

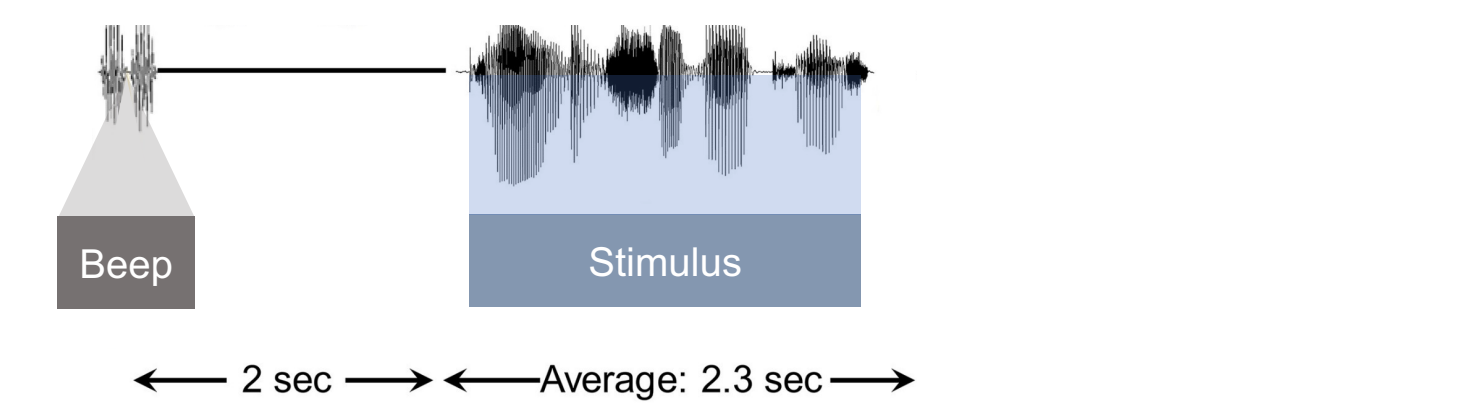

Tip 1: **Be redundant** in how you present information

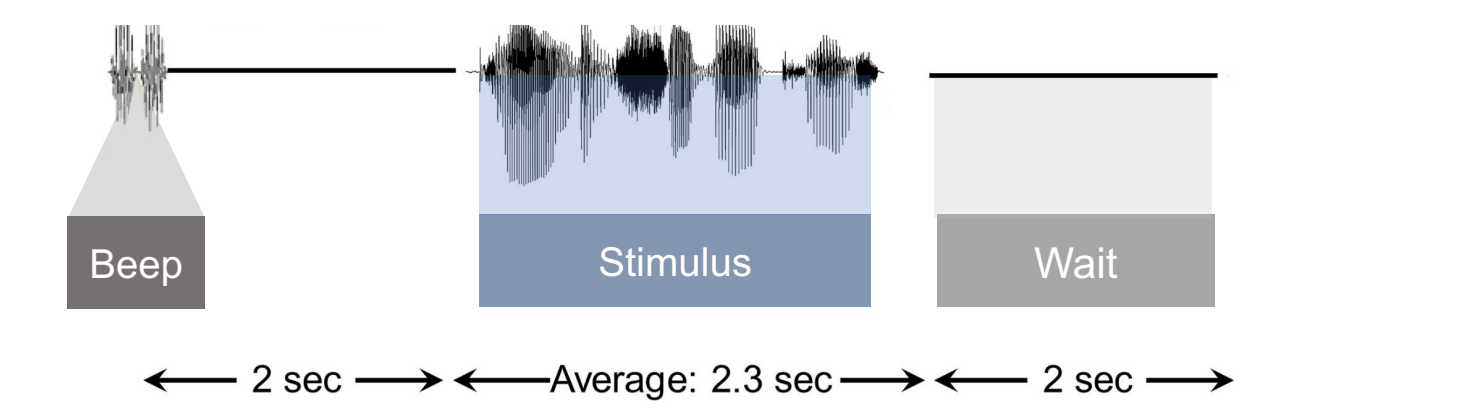

Tip 1: **Be redundant** in how you present information

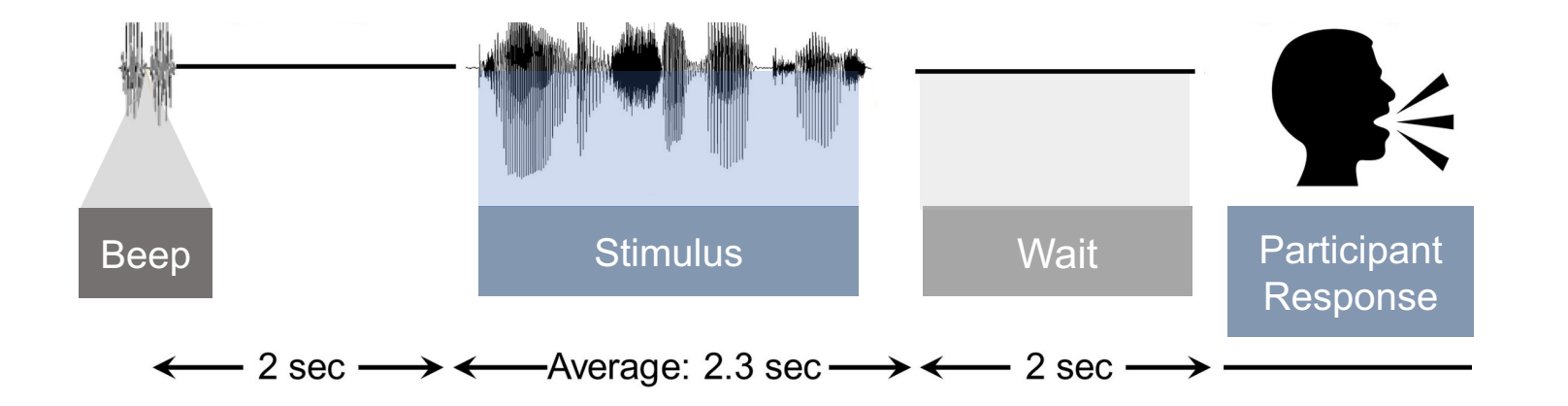

Tip 1: **Be redundant** in how you present information

#### Tip 1: **Be redundant** in how you present information

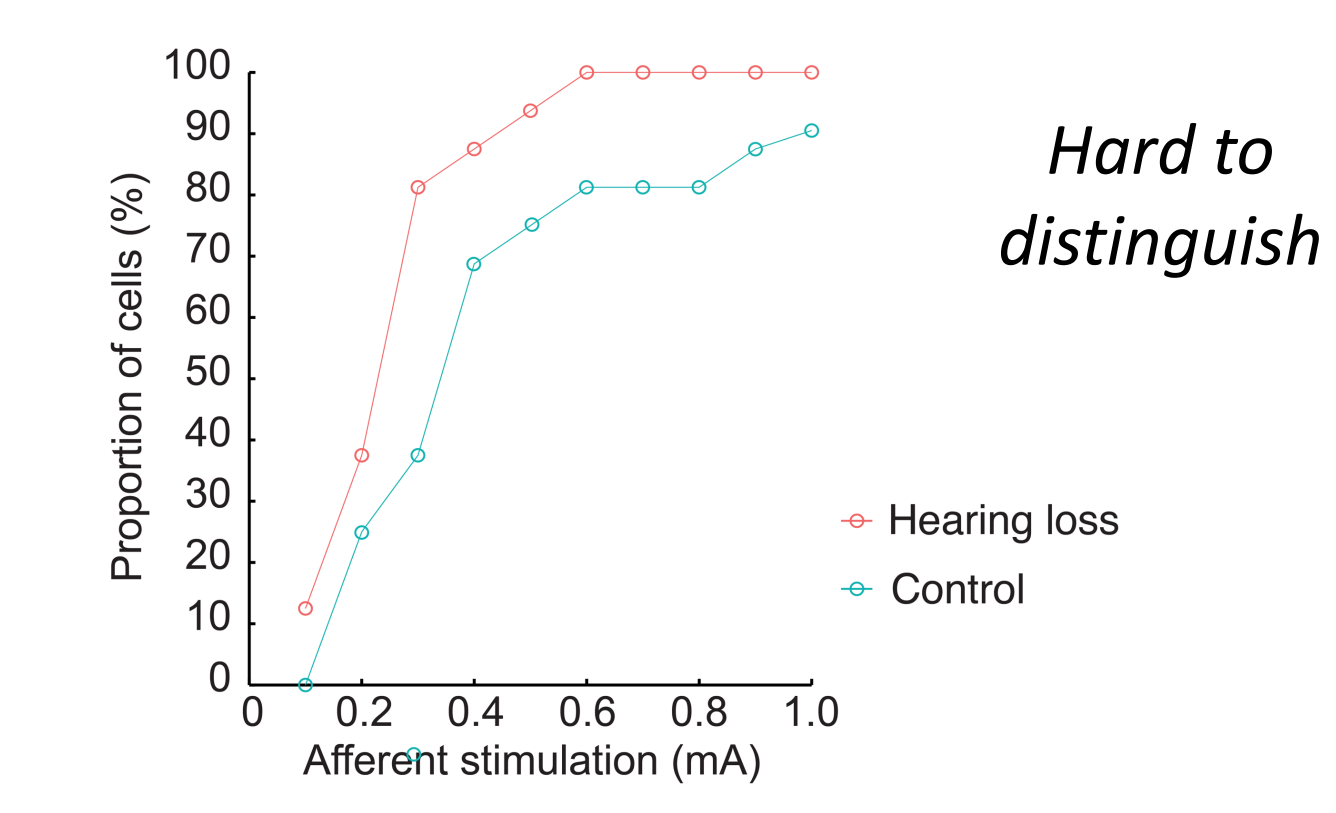

#### Tip 1: **Be redundant** in how you present information

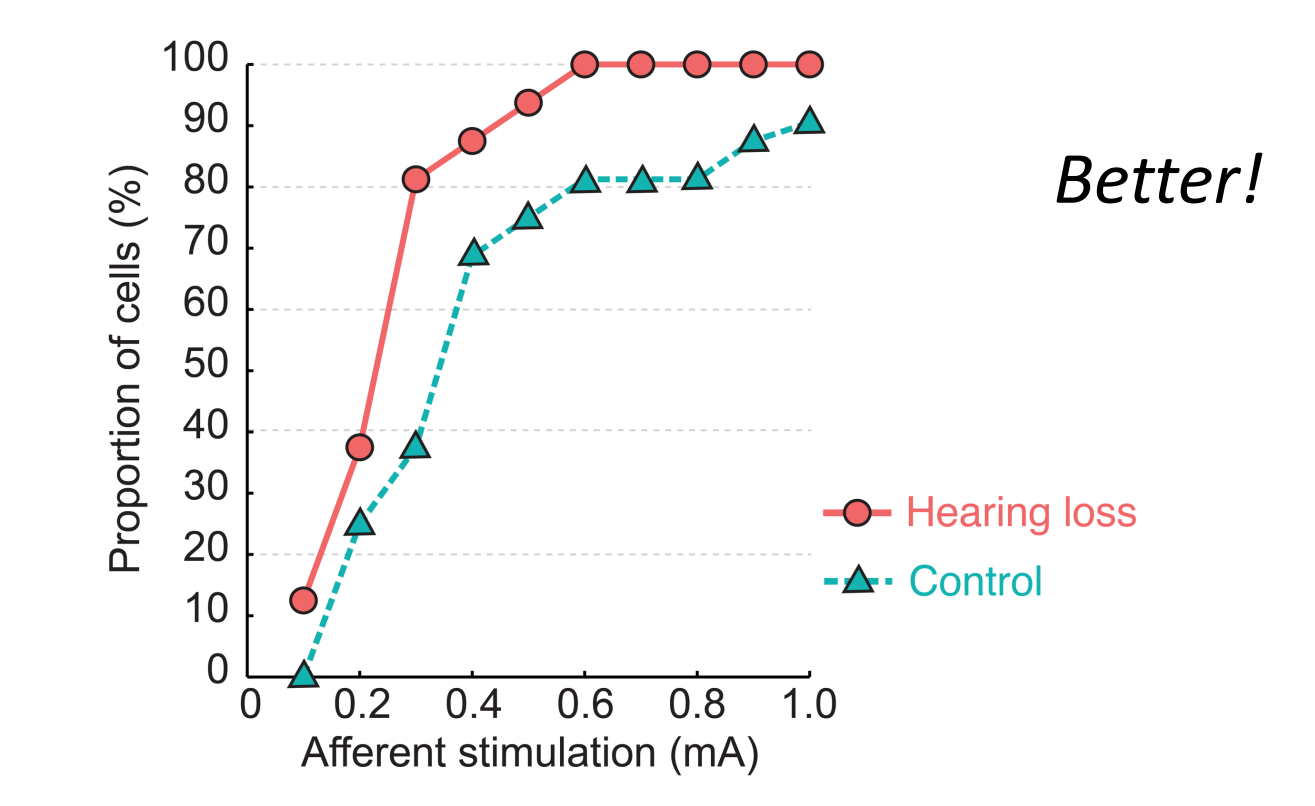

#### Tip 1: **Be redundant** in how you present information

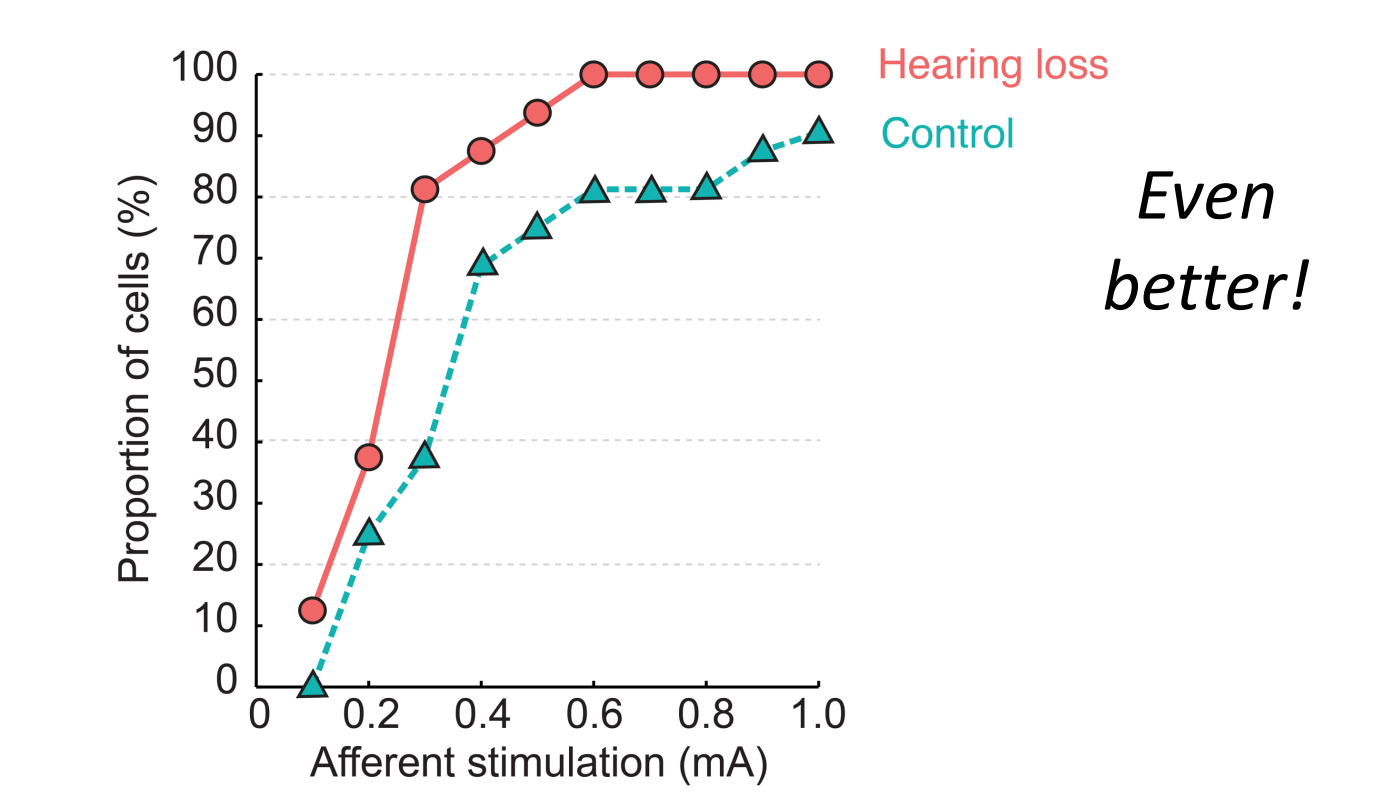

#### Tip 2: **Slow down** and **pause** after important points

#### Allows for **time to process** what you are saying

*I recorded auditory brainstem responses to see whether there were changes to thresholds...*

Wait, what?!

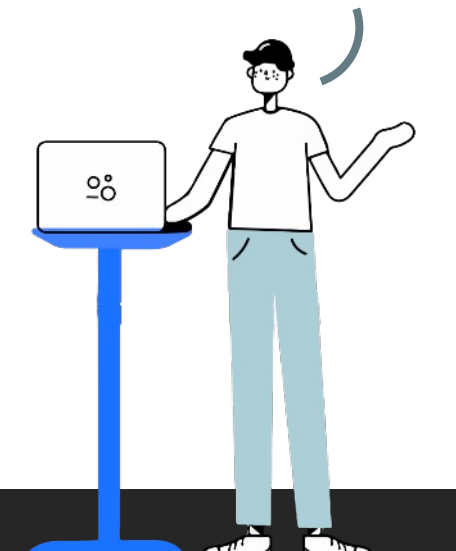

Tip 2: **Slow down** and **pause** after important points

#### Allows for **time to process** what you are saying

*I recorded auditory brainstem responses [pause]*

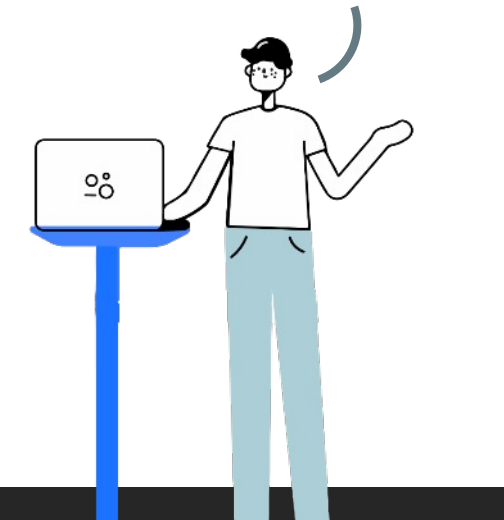

Tip 2: **Slow down** and **pause** after important points

#### Allows for **time to process** what you are saying

*I recorded auditory brainstem responses [pause] ...to see whether there were changes to thresholds [pause]*   $\frac{5}{6}$ Got it  $\odot$ 

Tip 2: **Slow down** and **pause** after important points

#### Allows for **time to process** what you are saying

Allows for automatic captioning to *align with what you're saying*

#### Tip 3: Choose your **color palettes** carefully

*Different types of colorblindness*

#### Tip 3: Choose your **color palettes** carefully

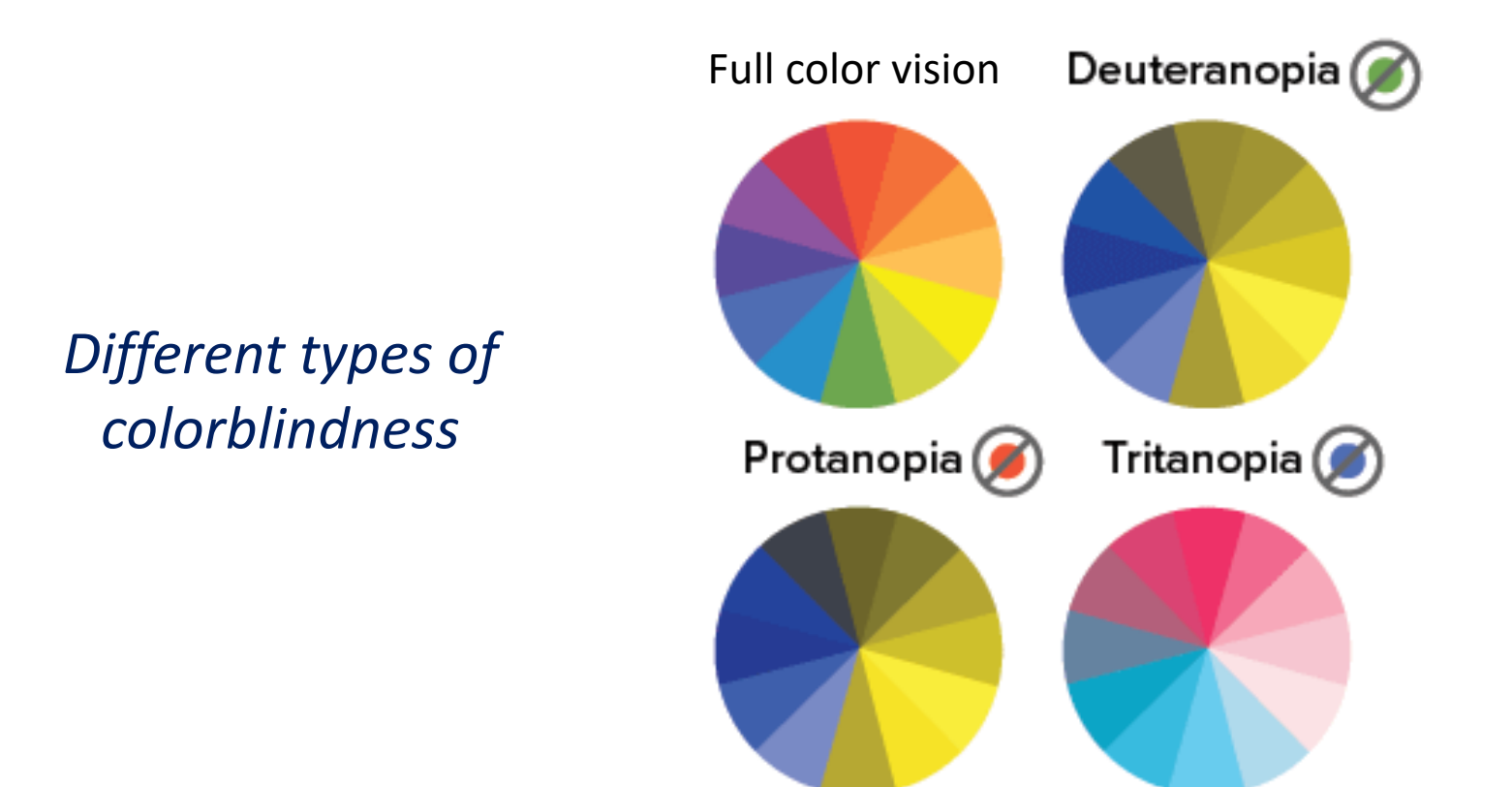

#### Tip 3: Choose your **color palettes** carefully

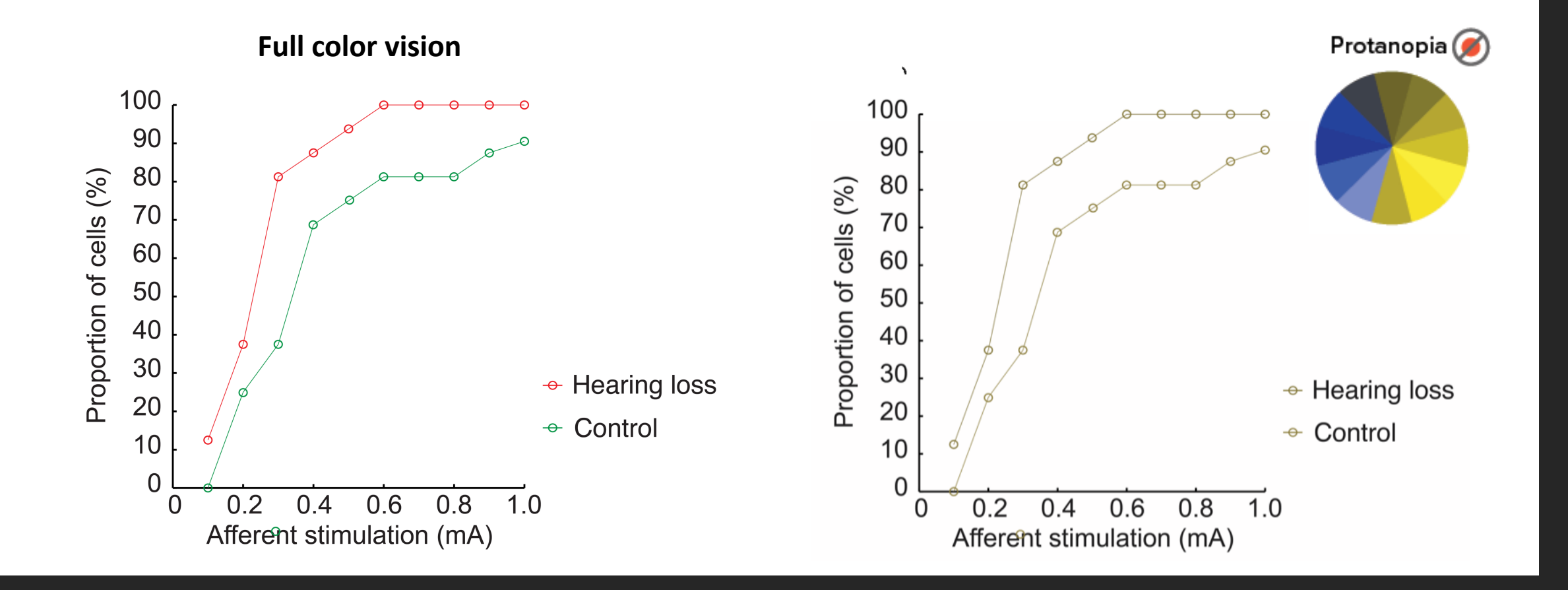

#### Tip 3: Choose your **color palettes** carefully

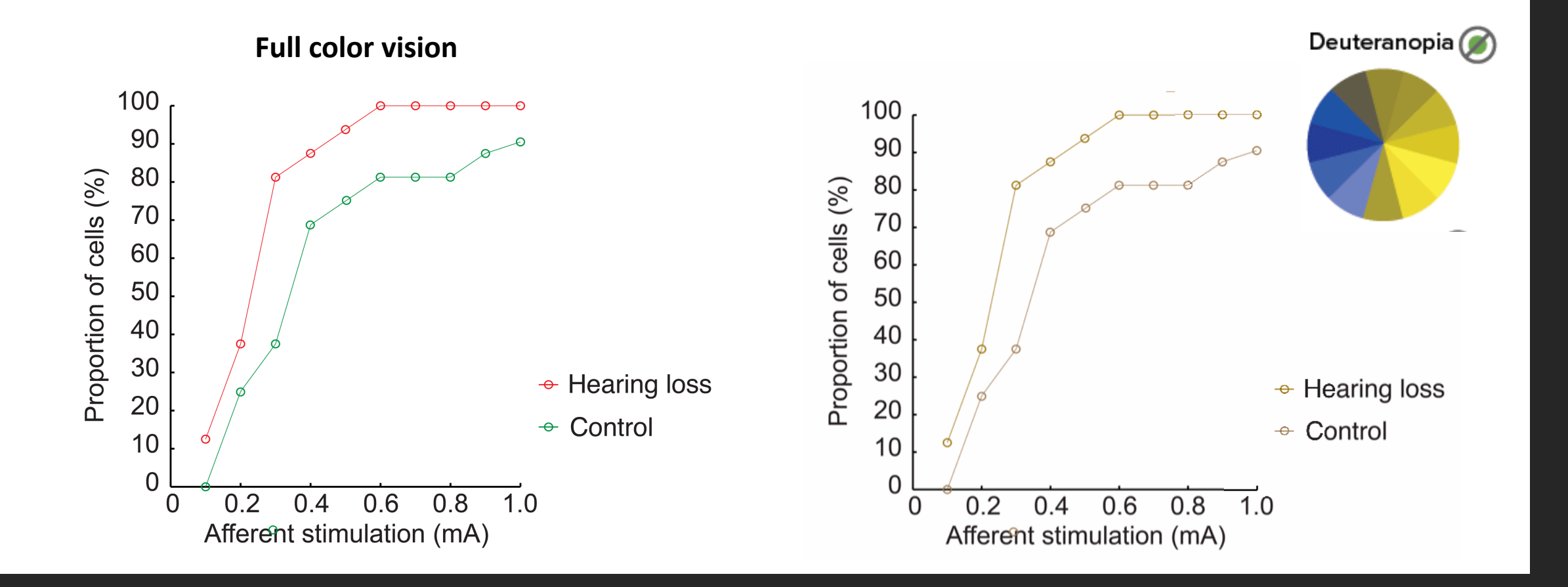

#### Tip 3: Choose your **color palettes** carefully

#### *Small changes to the color go a long way!*

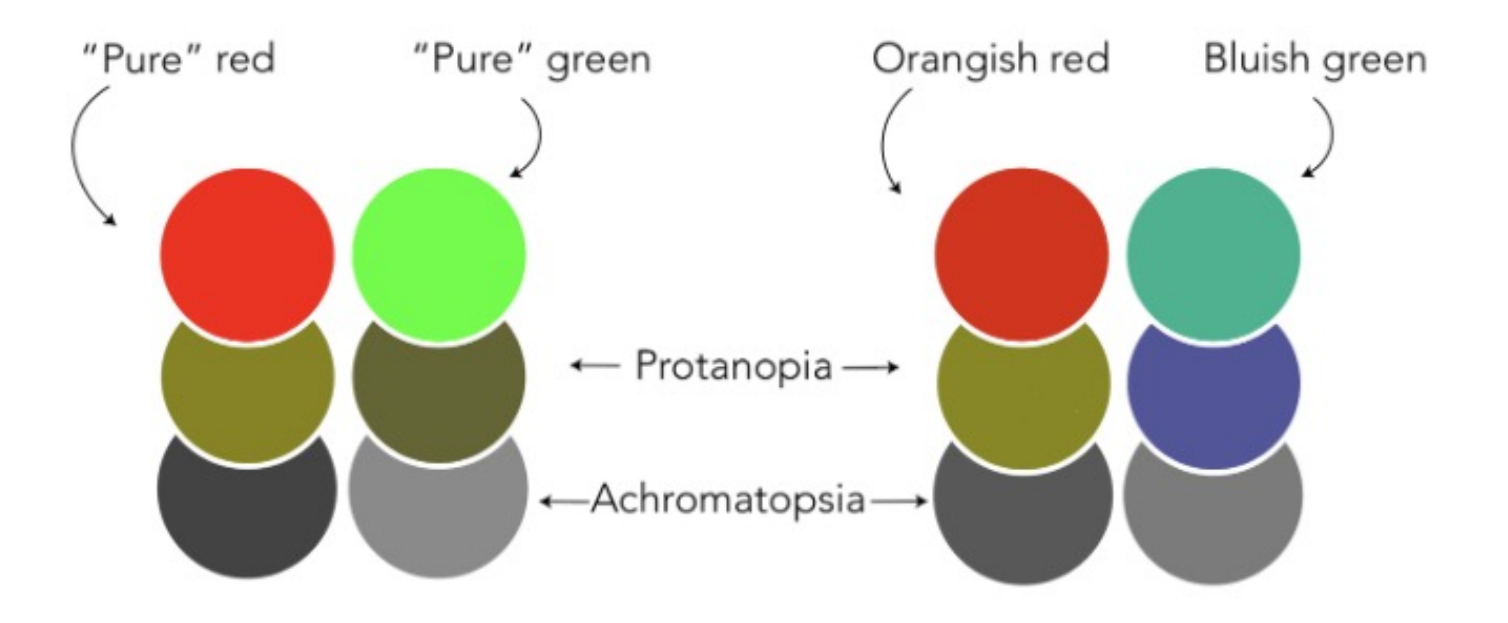

### Tip 3: Choose your **color palettes** carefully

#### *Examples of accessible palettes*

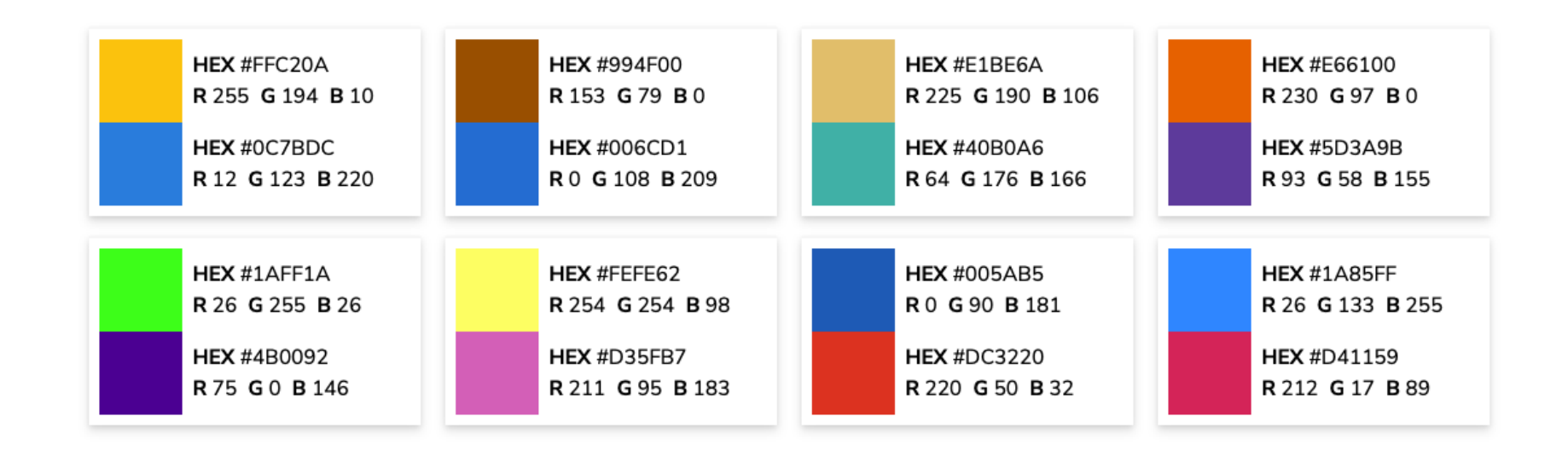

https://davidmathlogic.com/colorblind

#### Tip 3: Choose your **color palettes** carefully

There are many great **online tools!**

#### Tip 3: Choose your **color palettes** carefully

#### There are many great **online tools!**

#### **Coolors.co**

Create your own color palettes

View them through different colorblind filters

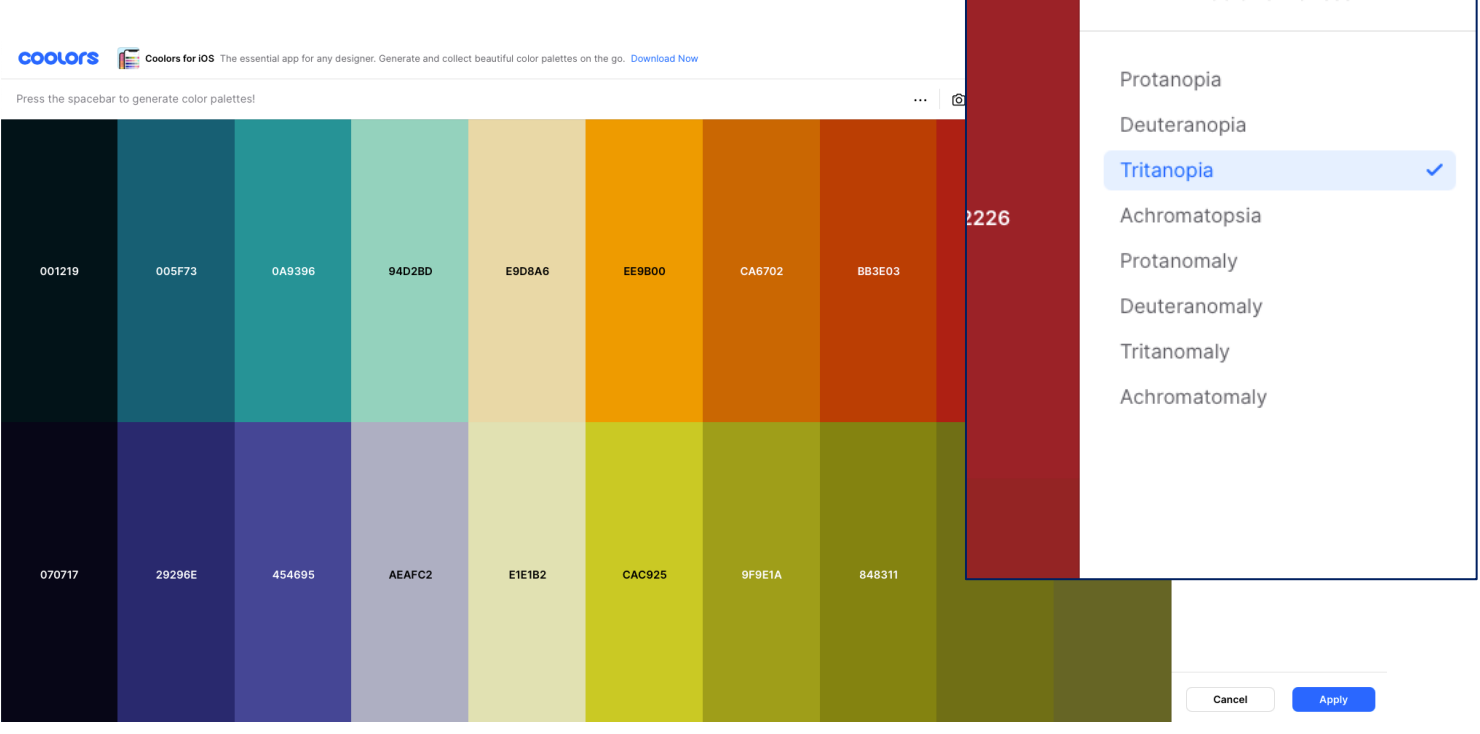

Color blindness

### Tip 3: Choose your **color palettes** carefully

#### There are many great **online tools!**

#### **Coblis-Color Blindness Simulator**

Upload existing figure

View it through different colorblind filters

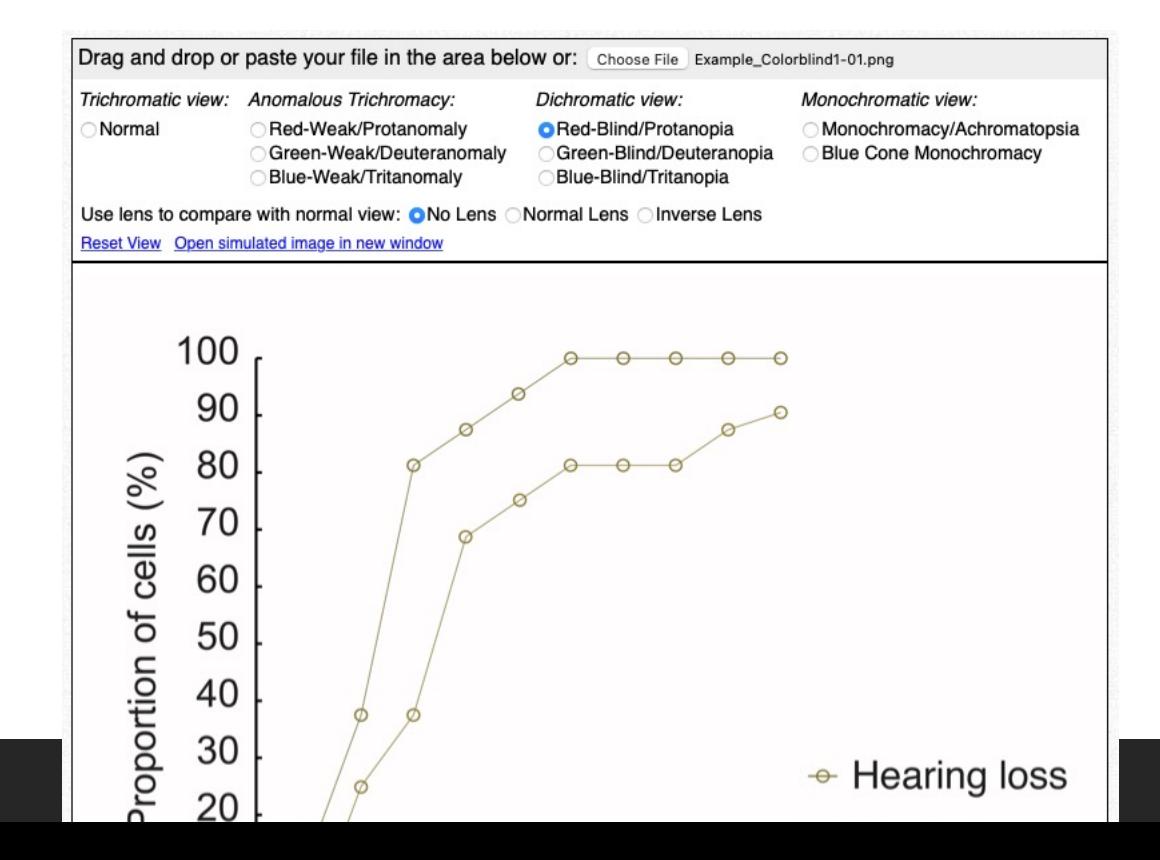

### Tip 3: Choose your **color palettes** carefully

#### There are many great **online tools!**

#### **Coblis-Color Blindness Simulator**

Upload existing figure

View it through different colorblind filters

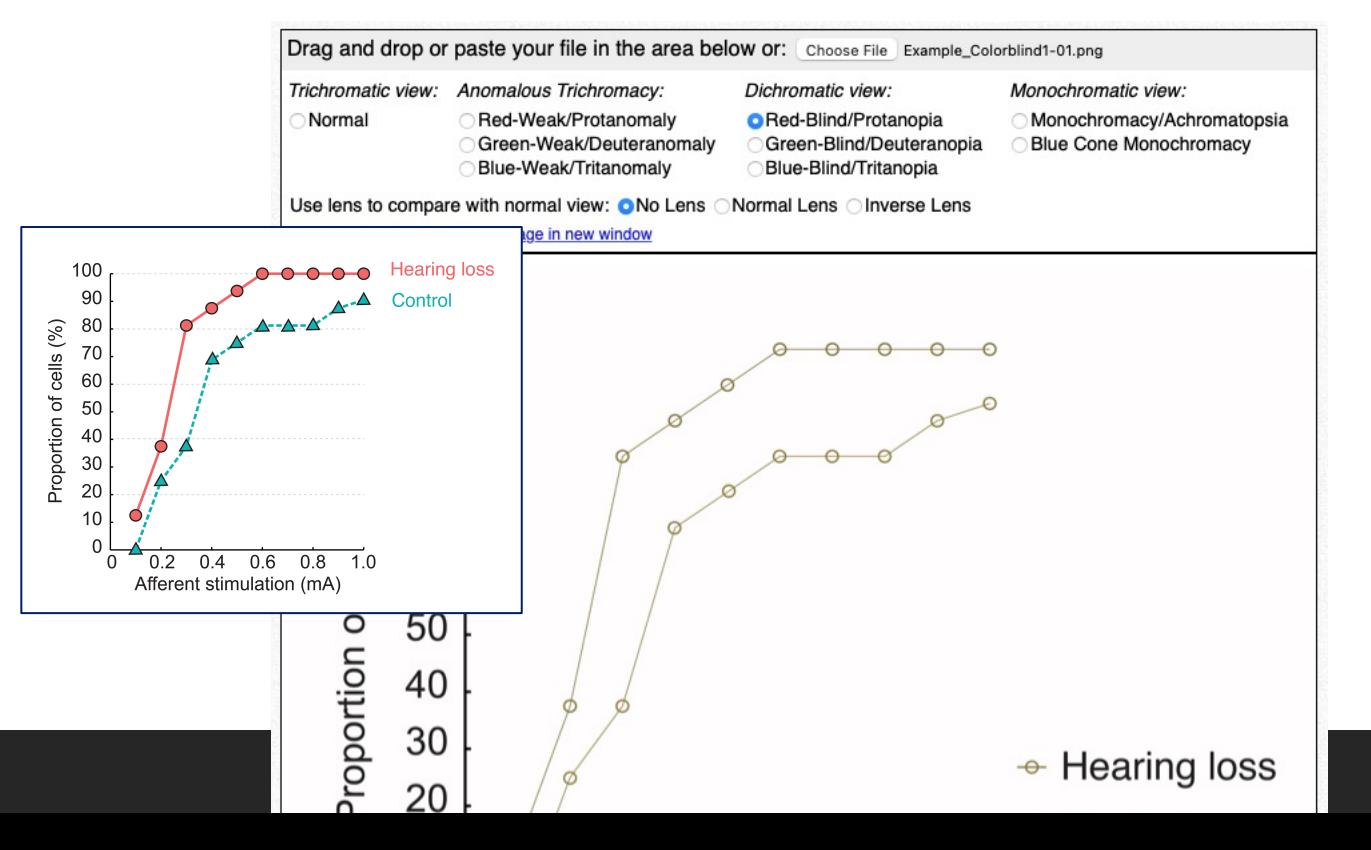

### Tip 3: Choose your **color palettes** carefully

#### There are many great **online tools!**

#### **Coblis-Color Blindness Simulator**

Upload existing figure

View it through different colorblind filters

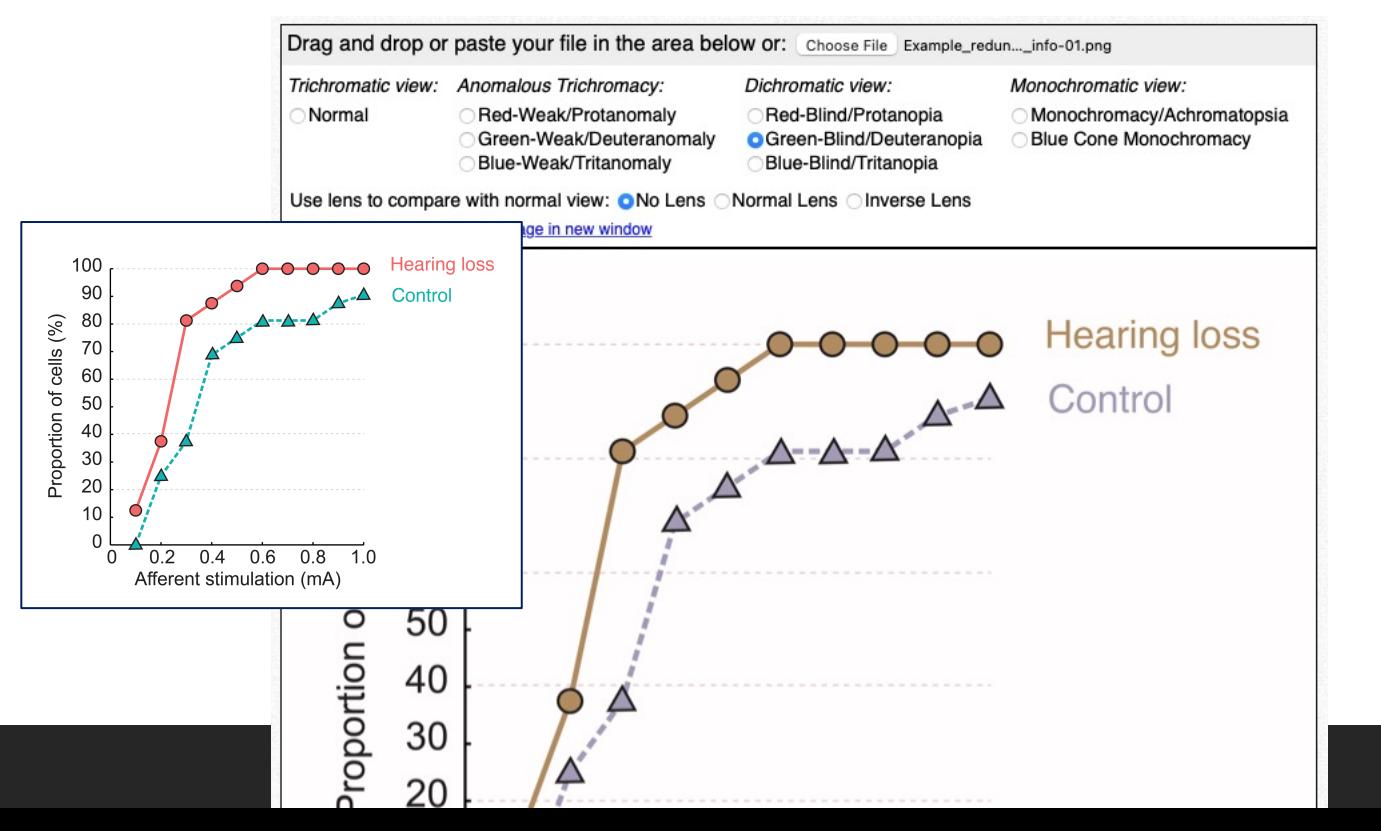

#### Tip 4: Incorporate **high contrast** elements

#### Tip 4: Incorporate **high contrast** elements

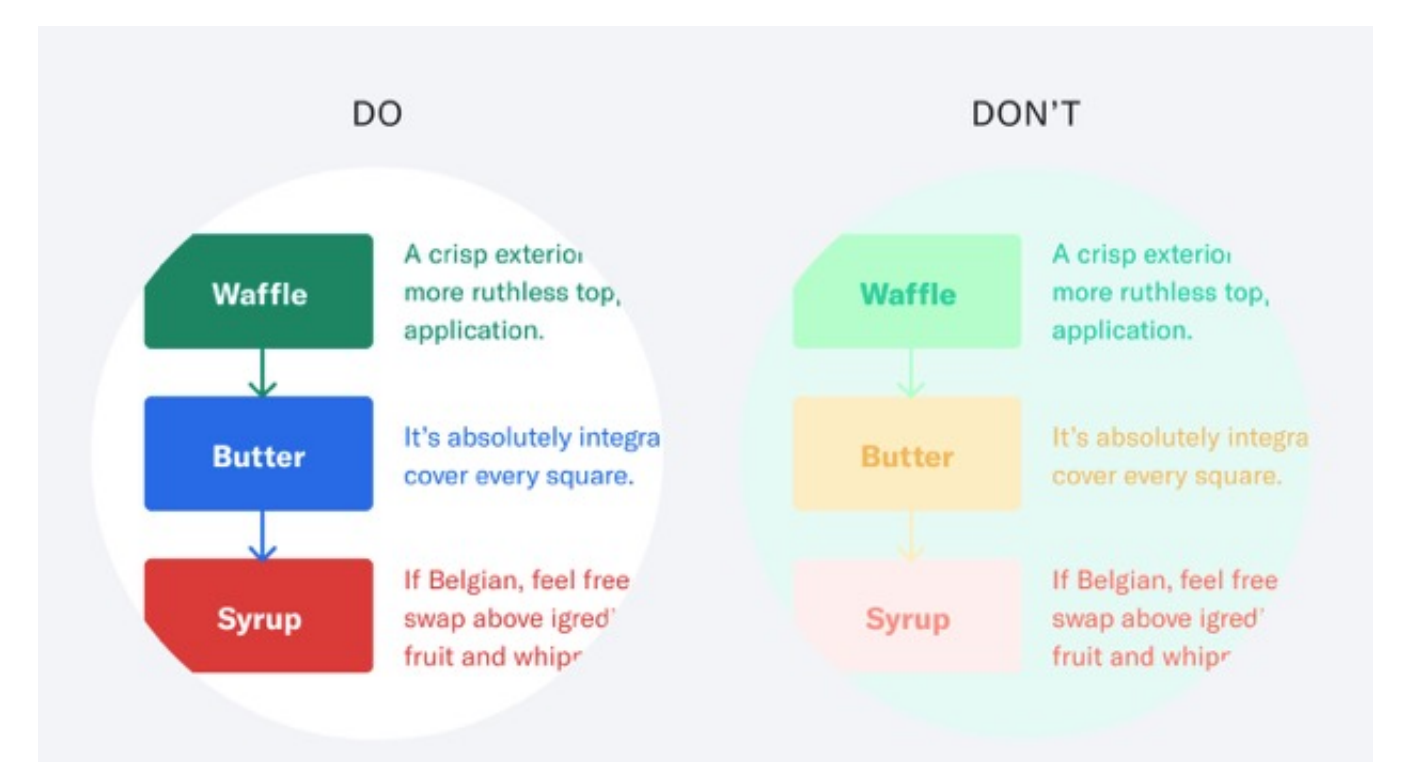

#### Tip 4: Incorporate **high contrast** elements

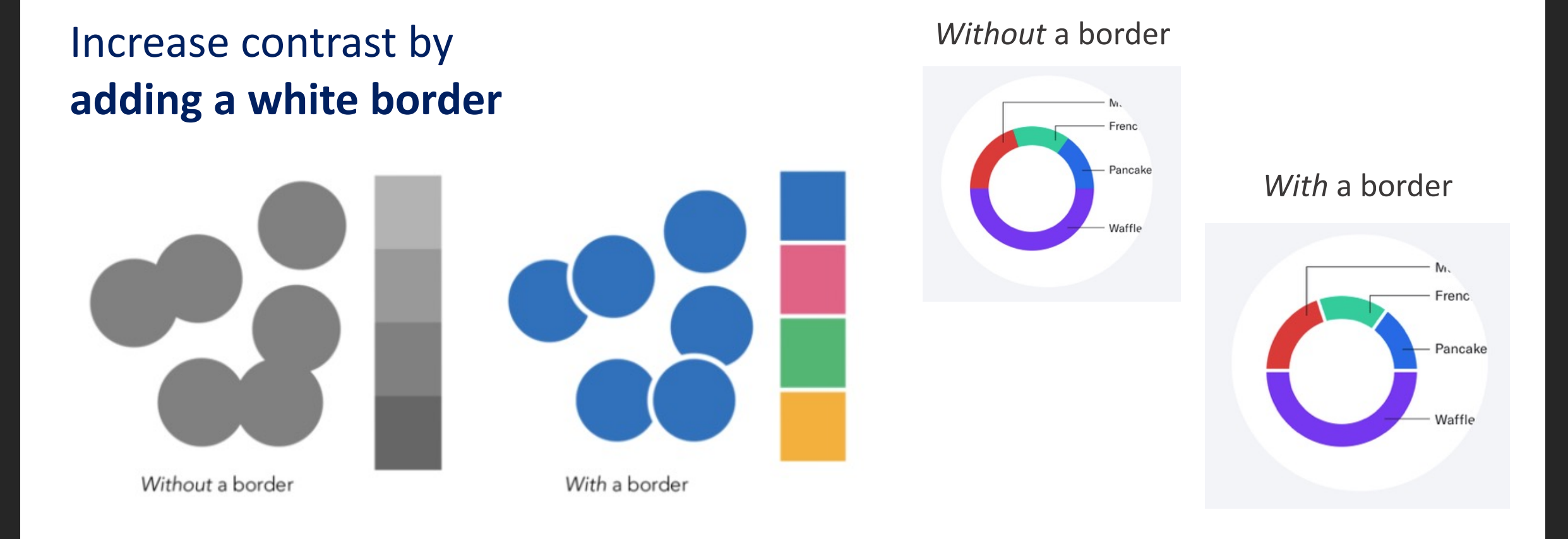

### Tip 5: **Increase clarity** of text and data

#### **Aim for:**

- Larger text and data points

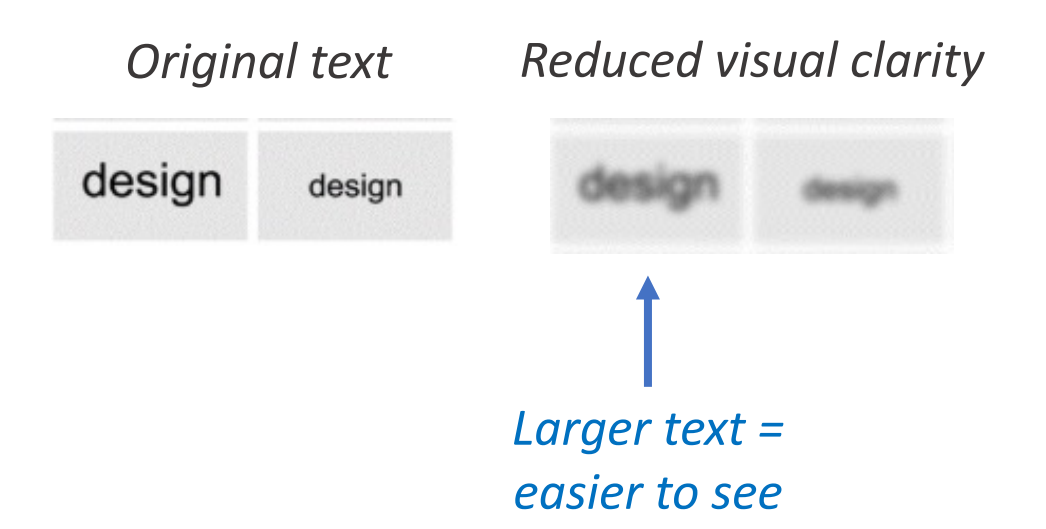

### Tip 5: **Increase clarity** of text and data

#### **Aim for:**

- Larger text and data points
- Use distinctive data point shapes

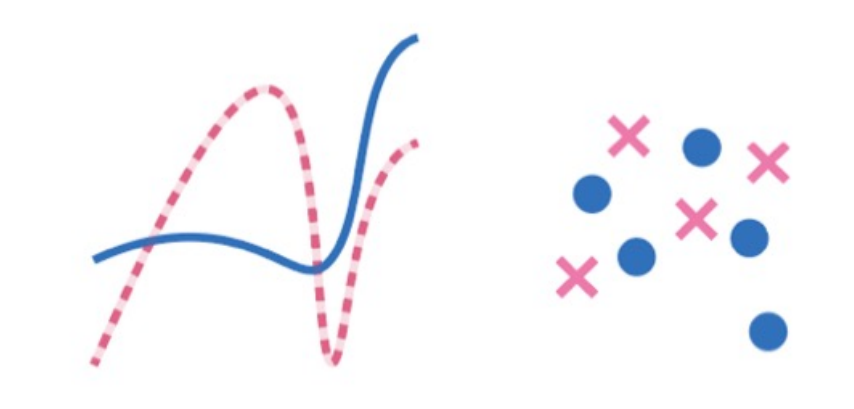

With line texture

With shape variability

### Tip 5: **Increase clarity** of text and data

#### **Aim for:**

- Larger text and data points
- Use distinctive data point shapes
- Use sans serif font

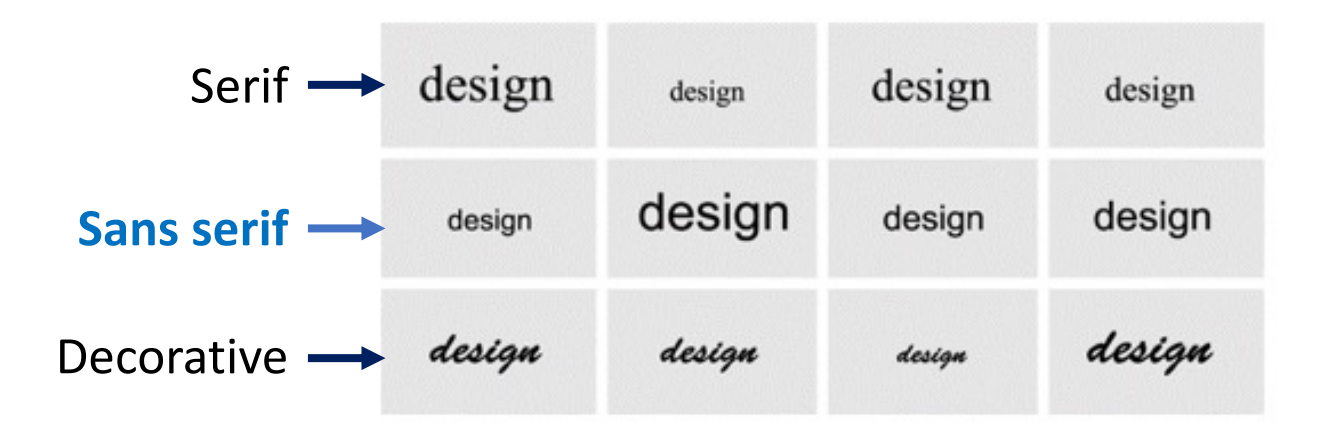

### Tip 5: **Increase clarity** of text and data

#### **Aim for:**

- Larger text and data points
- Use distinctive data point shapes
- Use sans serif font

*Reduced visual clarity*

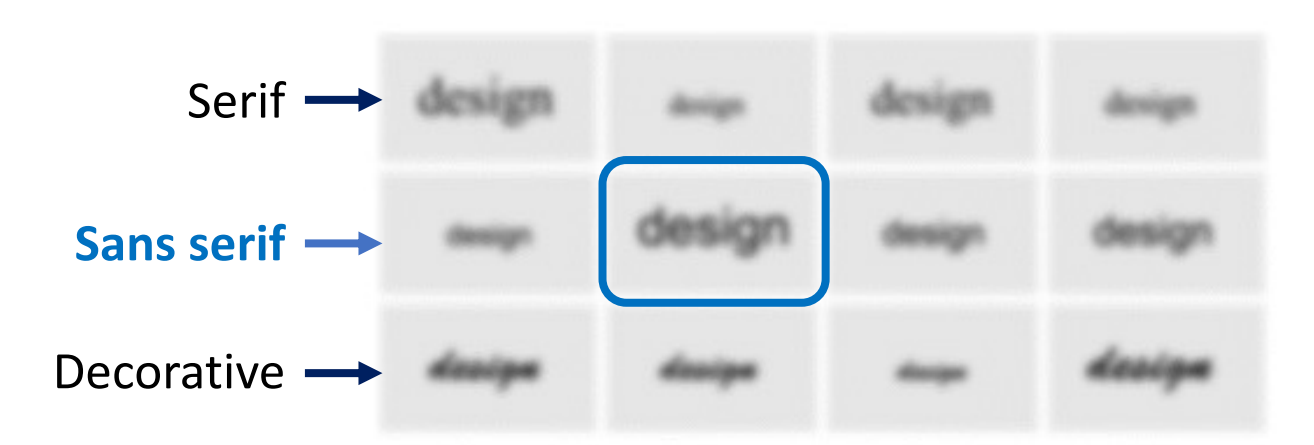

# Things to keep in mind for presenting virtually

#### **1.** Make sure **automatic captioning** is enabled

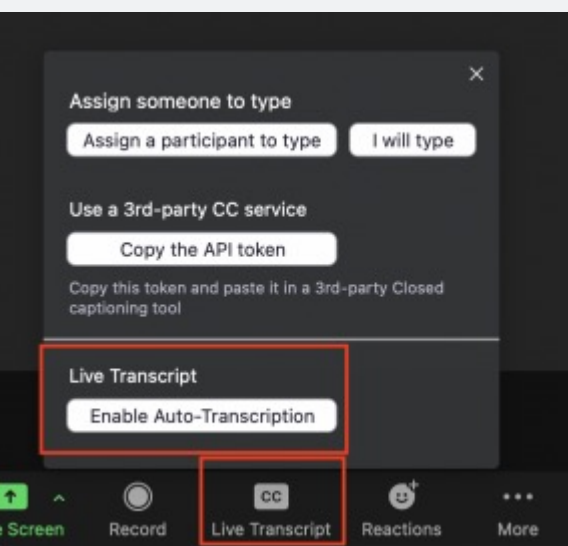

#### Zoom Google Meet

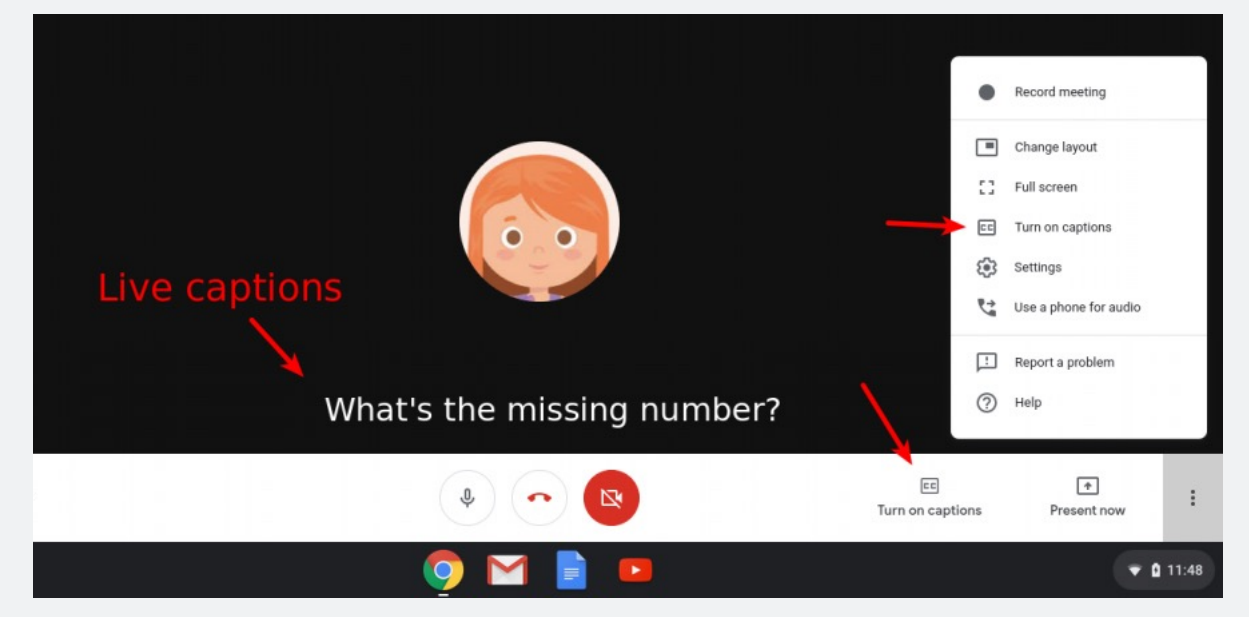

# Things to keep in mind for presenting virtually

- **1.** Make sure **automatic captioning** is enabled
- **2. Clear view** of your face

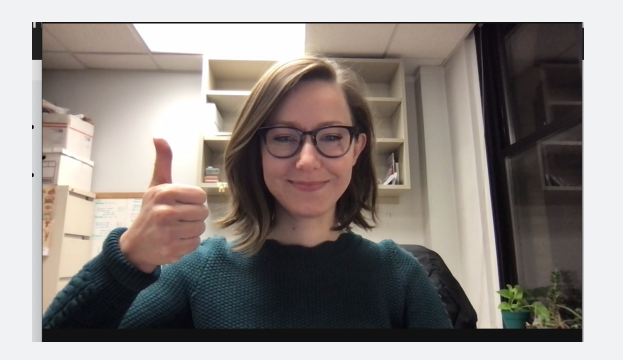

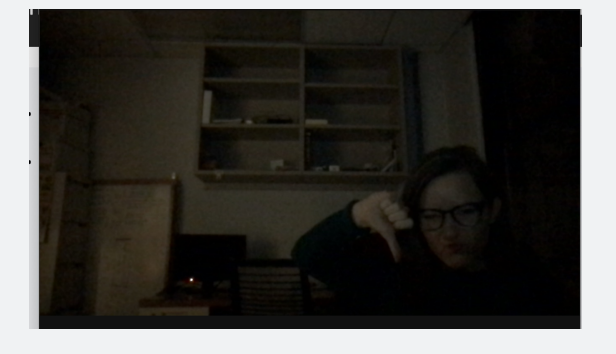

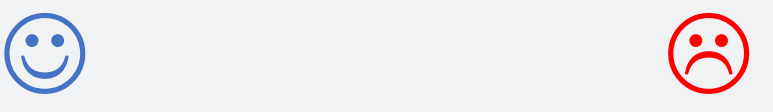

# Things to keep in mind for presenting virtually

- **1.** Make sure **automatic captioning** is enabled
- **2. Clear view** of your face
- **3.** Make sure your **audio has good quality**
- **4.** Use the **chat feature** to ask / answer questions (if needed)

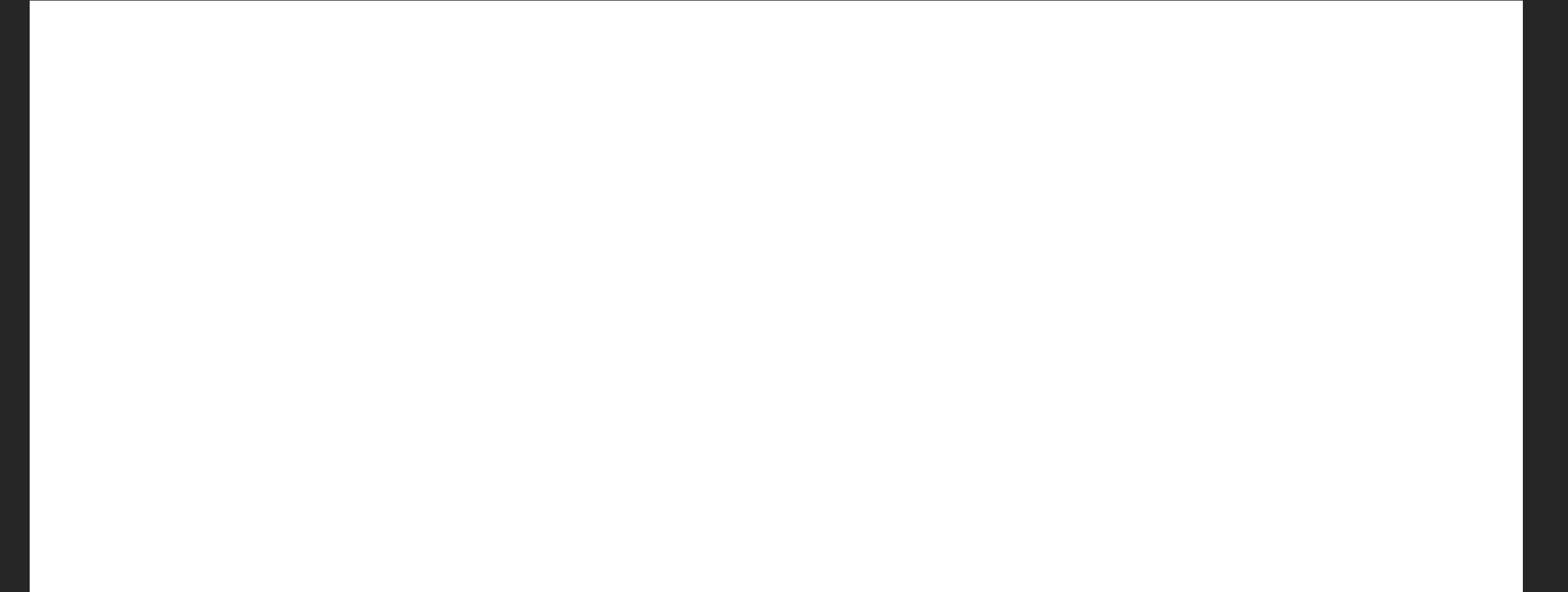

### Communicating in **noisy conference rooms** with masks will be *hard*!

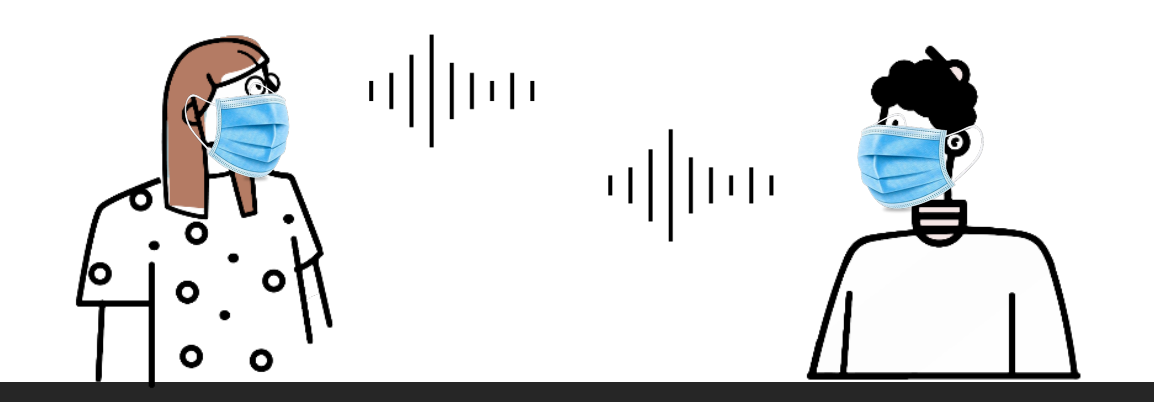

### Communicating in **noisy conference rooms** with masks will be *hard*!

Tips to make it **easier:** 

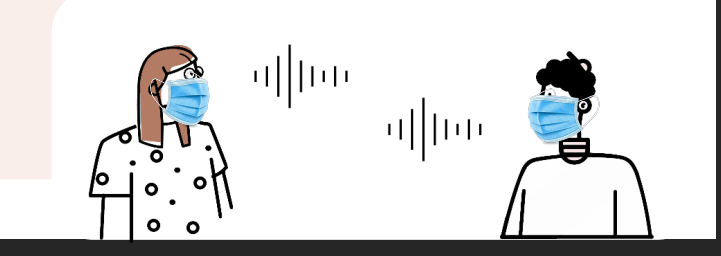

### Communicating in **noisy conference rooms** with masks will be *hard*!

Tips to make it **easier:** 

**1. Wear a clear mask** 

*ARO will provide 1 free mask at check-in*

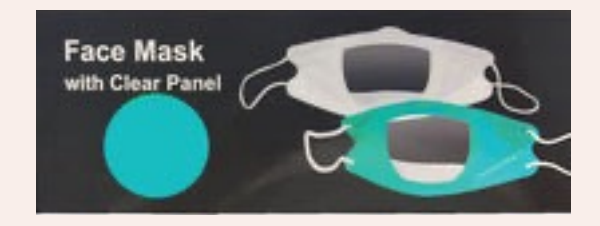

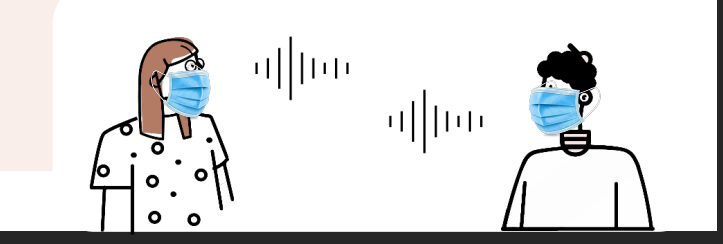

# Things to keep in mind for ir

### **Communicating in noisy confer** wit[h masks will be](https://faceviewmask.com/) *ha*

Tips [to make it](https://safenclear.com/) **easier:** 

**1. Wear a clear mask** 

*ARO will provide 1 free mask at check-in*

Other vendors:

Safe n'Clear https://safenclear.com/

FaceView Mask https://faceviewmask.c

### Communicating in **noisy conference rooms** with masks will be *hard*!

Tips to make it **easier:** 

**1. Wear a clear mask** 

*ARO will provide 1 free mask at check-in*

**2. Download automatic captioning apps** 

*Otter, Google Live Transcribe*

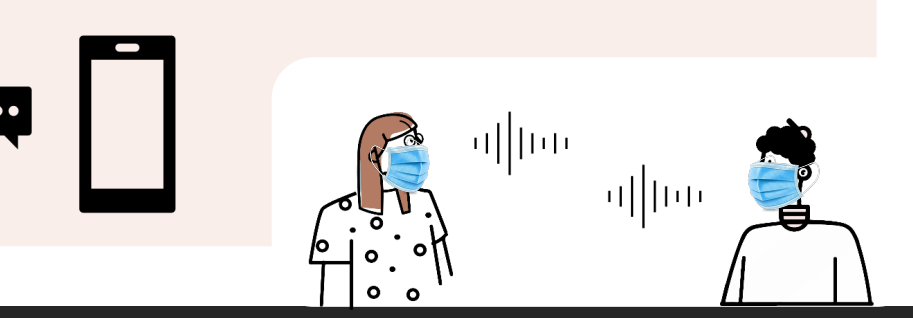

### Communicating in **noisy conference rooms** with masks will be *hard*!

Tips to make it **easier:** 

**1. Wear a clear mask** 

*ARO will provide 1 free mask at check-in*

**3. Bring notepad and pen** 

*Write down your question(s)!*

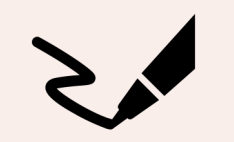

**2. Download automatic captioning apps** 

*Otter, Google Live Transcribe*

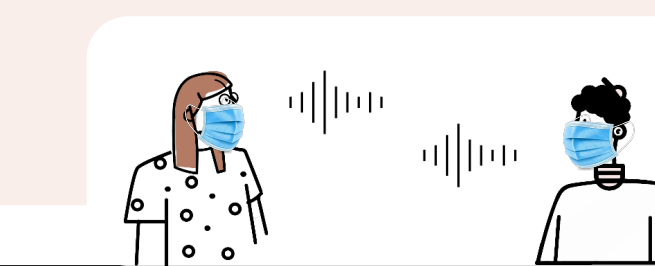